# **FEUDX: A TWO-STAGE, HIGH-ACCURACY, FINITE-ELEMENT FORTRAN PROGRAM FOR SOLVING SHALLOW-WATER EQUATIONS**

# I. M. NAVON<sup>\*</sup>

Supercomputer Computations Research Institute. Florida State University. Tallahassee. FL 32306-4052. U.S.A.

### *(Received* 19 *February"* 1986; *revised* 30 *October* 1986)

Abstract---A FORTRAN computer program is presented and documented which implements a new. two-stage finite-element Numerov-Galerkin method for integrating the nonlinear shallow-water equations on a  $\beta$ -plane limited-area domain. In this method high accuracy is obtained by combining the Galerkin product with a high-order compact (hence the name Numerov) difference approximation to derivatives in the nonlinear advection operator. Conservation of integral invariants is obtained by nonlinear constrained optimization using the Augmented-Lagrangian method, allowing perfect conservation of the integral invariants for long-term integrations.

Program options include the use of a weighted selective lumping scheme in the finite.element method. use of either a Gauss-Seidel or a successive overrelaxation (S.O.R.) iterative method for solving the resulting systems of linear equations, a line-printer plot of the fields contours and finally, determination at each time-step of the values of three integral invariants of the shallow-water equations. A solver for periodic pentadiagonal matrices resulting from the application of the high-order difference approximation is included. Long-term numerical integrations (10-20 days) have been performed using this program. Smallscale noise was eliminated using a Shuman filter, periodically applied to one component of the velocity field.

The method was determined to exhibit a consistently higher accuracy than the single-stage linite-element method and can be use to advantage by meteorologists and oceanographers. Due to the code being modular and flexible it can be changed easily to suit the aims of different researchers. A vectorized version of the code, operative on a CYBER-205 also is available.

*Key Words: Finite-element methods, Shallow-water equations, Augmented-Lagrangian methods.* 

## **INTRODUCTION**

It has become customary in developing new numerical methods for numerical weather prediction or occanography to study first the simpler nonlinear shallow-water equations system, which possesses the same mixture of slow and fast-moving waves as the more complex barocline three-dimensional primitive equations of motion. One of the issues associated with numerically solving these equations is how to treat the nonlinear advective terms (Cullcn and Morton, 1980). In this paper a two-stage Galcrkin method combined with a high-accuracy compact (Numerov) approximation to the first derivative is presented. For more theoretical background the reader is referred to Cullen and Morton (1980) and Navon (1979a, 1979b, 1983).

The finite-element method when applied to meteorological and oceanographic problems gives an accurate phase propagation and also handles nonlinearities well. The Galerkin finite-element is conservative and therefore avoids aliasing errors associated with nonlinear terms. It has the advantage over the finite-difference method of being flexibile in the trcatmerit of irregular domains and to allow a variable resolution, thus permitting a focus on regions of interest.

This model can be used to model the upwelling problem in oceanography, to study current patterns in coastal waters, and in meteorology it can be applied for studying the dynamics of observed large-scale waves in the earth's atmosphere.

In the first section of this paper the finite-element Galcrkin solution of the shallow-water equations is reviewed and a brief survey of previous research on this topic in meteorology and oceanography is given. The shallow-water equations describe the dynamics of a shallow rotating layer of homogeneous, incompressible, and inviscid fluid with a free surface. The shallow-water equations model is capable of describing important aspects of atmospheric and oceanic motions. The derivation of the two-stage Numerov-Galcrkin method for the advective terms of the shallow-water equations is given in another part of this paper and the remainder is devoted to a description of the finite-clement code and specifications for its use. Typical run outputs arc provided to illustrate each stage of the calculations. A listing of the FORTRAN IV source code of the program FEUDX is included in the Appendix. (A vectorized version of the program FEUDX, termed FEUDXI, is available for interested users.) The typical outputs illustrating the compact storage method, the printer-plotted maps of the height field as well as the constrained minimization

<sup>\*</sup>Supported by the Florida State University Supcrcomputer Computations Research Institute which is partially funded by the U.S. Department of Energy through Contract No. DE-FC05-85ER250000.

procedure also are included. The code itself is documented amply with a wealth of comments--allowing first-time users of a finite-element code to understand, and if so wished, to modify, the finite-element program.

# THE FINITE-ELEMENT GALERKIN SOLUTION OF SHALLOW-WATER EQUATIONS

# *Derivation of the basic finite-element algorithm*

The barotropic nonlinear shallow-water equations on a limited-area domain of a rotating earth (using the  $\beta$ -plane assumption) have the following form:

$$
\begin{cases}\nu_{t} + u u_{x} + v u_{y} + \phi_{x} - f v = 0 \\
v_{t} + u v_{x} + v v_{y} + \phi_{y} + f u = 0 \\
\phi_{t} + (\phi u)_{x} + (\phi v)_{y} = 0\n\end{cases}
$$
\n(1)

$$
0 \leq x \leq L, \quad 0 \leq y \leq D, \quad t = 0.
$$

Here  $u$  and  $v$  are the velocity components in the x and  $y$  directions, respectively;  $f$  is the Coriolis parameter by the  $\beta$ -plane approximation:

$$
f = \hat{f} + \beta \left( y - \frac{D}{2} \right) \tag{2}
$$

where  $\hat{f}$  and  $\hat{B}$  are constants, L and D are the dimensions of the rectangular domain of integration,  $\phi = gh$  is the geopotential, h is the depth of the fluid and  $g$  the acceleration of gravity.

The beta plane assumption in a model consists of a model in which tbe effect of the earth's sphericity is modeled by a linear variation in the Coriolis parameter  $\ell = 2\Omega$  sin  $\theta$  about a mean latitude  $\theta_0$ , in an otherwise planar geometry. This is termed the  $\beta$ -plane assumption. Here  $\Omega$  is the angular velocity of the earth's rotation and  $\theta$  is latitude,  $f = 2\Omega$  sin  $\theta_0$  $\beta_0 = (2\Omega/r_0) \cos \theta_0$  where  $r_0$  is the radius of the earth.

Periodic boundary conditions are assumed in the x-direction, whereas rigid boundary conditions

$$
v(x, 0, 1) = v(x, D, 1) = 0 \tag{3}
$$

are imposed in the y direction.

In the finite-element Galerkin discretization we use linear piecewise polynomials on triangular elements where for a given triangular element each variable is represented as a linear sum of interpolating functions, for example

$$
u_{\rm cl} = \sum_{j=1}^{3} u_{j}(t) V_{j}(x, y) \tag{4}
$$

where  $u_i(t)$  represents the scalar nodal value of the variable  $u$  at the mode of the triangular element, whereas  $V_i$  is the basis function (interpolation function) which can be defined by the coordinates of the modes. Within each triangle any point is affected by only the three basis functions that have nodal points at the three vertices of the triangle.

In what follows the Galerkin formulation with the

Einsteinian notation is used, that is a repeated index implies summation with respect to that index.

The notation used is

$$
\langle f(x, y), V_i \rangle = \sum_{\text{elements}}^{m} \int \int f(x, y) V_i \, dx \, dy
$$
  

$$
= \int_{\text{global}} \int f(x, y) V_i \, dx \, dy \tag{5}
$$

which defines the inner product when a function is multiplied by a trial function. A convenient procedure for evaluating integrals for each triangle is given in Zienkiewicz (1978) and Desai and Abel (1972). it involves introducing triangular coordinates differing linearly across each triangle in the same way as the basis function. The integrals then can be evaluated analytically using the following formula for area integrals

$$
\iint_{A} L_1^a L_2^b L_3^c dx dy = \frac{a! b! c!}{(a + b + c + 2)!} \qquad (6)
$$

where *a, b,* and *c* are integers,  $L_i$ ,  $(i = 1, 2, 3)$  are the basic functions for the triangular linear element as well as the natural coordinate variables.

$$
L_i = \frac{1}{2A} (a_i y + b_i x + c_i) \quad 1 = 1, 2, 3
$$
  
*A*-area of the triangle (7)

 $a_i = y_i - y_k$ ,  $b_i = x_k - x_i$ ,  $c_i = x_i y_k - x_k y_i$ *i, j, k* cyclically permuted  $(i, j, k = 1, 2, 3)$ . (8)

The derivatives of the shape functions  $L_i$  are:

$$
\frac{\partial L_i}{\partial x} = \frac{b_i}{2A}, \frac{\partial L_i}{\partial y} = \frac{c_i}{2A} \qquad i = 1, 2, 3. \quad (9)
$$

A timc extrapolated Crank-Nicolson timcdifferencing scheme was applied for integrating in time the system of ordinary differential cquations resulting from the application of the Galerkin finiteelement method (Navon, 1979a. 1979b).

Upon introducing the time discrctization in the continuity cquation, which is the first to be solved at a given time-step, we obtain:

$$
M(\phi_j^{n+1} - \phi_j^n) - \frac{\Delta t}{2} K_1(\phi_j^{n+1} + \phi_j^n) = 0. (10)
$$

Here *n* is the time level  $(t_n = n\Delta t)$ ,  $\Delta t$  the timestep,  $M$  is the mass matrix given by

$$
M = \iint_{A} V_{j} V_{i} \mathrm{d}A \tag{11}
$$

where the element-mass matrix  $(3 \times 3)$  is

$$
M_{\rm el} = \frac{A}{12} \begin{pmatrix} 2 & 1 & 1 \\ 1 & 2 & 1 \\ 1 & 1 & 2 \end{pmatrix} \tag{12}
$$

obtained by using the integration Equation (6).  $K_1$ gives also rise to a  $(3 \times 3)$  element matrix (Navon and Muller, 1979) and only after the assembly process are the global  $(N \times N)$  matrices obtained.

$$
K_1 = \iint_A V_i V_k u_k^* \frac{\partial V_j}{\partial x} dA + \iint_A V_i V_k v_k^* \frac{\partial V_j}{\partial y} dA.
$$
\n(13)

In our notation we use already the global matrices and  $u^*$  and  $v^*$  are given by

$$
u^* = u^{n+1} = \frac{3}{2}u^n - \frac{1}{2}u^{n-1} + 0(\Delta t^2)
$$
  
\n
$$
v^* = v^{n+1} = \frac{3}{2}v^n - \frac{1}{2}v^{n-1} + 0(\Delta t^2)
$$
\n(14)

and result from the time extrapolated Crank-Nicolson method (see Douglas and Dupont, 1970; Wang and others, 1972: etc.). This method is used to quasilinearize the nonlinear advective terms.

After an amount of algebra the  $u$  and  $v$ -momentum equations are obtained with the following form:

$$
M(u_j^{n-1} - u_j^n) + \frac{\Delta t}{2} K_2^n (u_j^{n+1} + u_j^n)
$$
  
+ 
$$
\frac{\Delta t}{2} (K_{21}^{n+1} + K_{21}^n) + \Delta t P_2 = 0,
$$
 (15)

$$
M(v_j^{n+1} - v_j^n) + \frac{\Delta t}{2} K_1^*(v_j^{n+1} + v_j^n)
$$
  
+ 
$$
\frac{\Delta t}{2} (K_{11}^{n+1} + K_{11}^n) + \Delta t P_3 = 0,
$$
 (16)

where the following matrix definitions have been used

$$
K_2^* = \iint u_k^* V_k V_i \frac{\partial V_j}{\partial x} \, \mathrm{d}A + \iint v_k^* V_k V_i \frac{\partial V_j}{\partial y} \, \mathrm{d}A \tag{17}
$$

$$
K_{21}^{n+1} = \int \int \phi_K^{n+1} \frac{\partial V_K}{\partial x} V_i \, \mathrm{d}A, \qquad (18)
$$

$$
P_2 = \iint_A f v_k^* V_K V_i \mathrm{d}A,\tag{19}
$$

$$
K_3^* = \iint A^{u_k^{*+1}} V_K \frac{\partial V_j}{\partial x} dA + \iint v_k^* V_K \frac{\partial V_j}{\partial x} dA
$$
 (20)

$$
K_{31}^{n+1} = \iint_A \phi_K^{n+1} \frac{\partial V_K}{\partial y} V_i \, \mathrm{d}A,\tag{21}
$$

$$
P_3 = \iint_A f u_k^{n+1} V_k V_i \mathrm{d}A \qquad (22)
$$

and similar definitions for  $K_{31}^n$  and  $K_{21}^n$ , respectively.

# *Brief review of previous finite-element sohaions of shallow-water equations in meteorology and oceanography*

Interest in solving the shallow-water equations using the finite-clement method had been increasing during the last few years. The shallow-water equations have been used for a wide variety of coastal phenomena such as tide-currents, pollutant dispersion. storm-surges, tsunami wave propogation, upwelling, drift-sand transport, etc. A comprehensive review of the application of the finite-element method for solving shallow-water equations describing coastal as well as oceanographic phenomena was provided by Kawahara (1980). He compared the different finite-element methods as far as time integration procedures, selection of interpolating elements, and finally different applications are concerned.

Brebbia and Partridge (1976a. 1976b) as well as Connor and Brebbia (1976) described shallow-water finite-element models applied to modeling tidal effects and current patterns in coastal waters. Hua and Thomasset (1980, 1984) applied a finite-element scheme for the problem of coastal upwelling induced by winds in the sea waters using a two-layer shallow-water equations model and a semi-implicit time-integration scheme. Their model was built following that of O'Brien and Hulbcrt (1972). For an implementation of the Hua and Thomassct method for studying effects of coastline geometry on upwellings see Crépon, Richcz, and Chattier (1984). Foreman (1983, 1984) analyzed the accuracy of finite-clement methods which solve lincarized shallow-water equations including group-velocity analysis as well as phase-velocity error analysis. This analysis however is limited by the lincarity assumption as well as by the assumption of periodic boundary conditions. In his 1984 paper, Foreman (1984) analyzes the wave equation liniteclement method developed by Gray and Lynch (1978) who transform the continuity equation in the shallowwater equations model to a second-order partial differential equation. He also analyzes the Thacker (1978) irregular grid finite difference technique-and draws conclusions as far as accuracy and computational costs are concerned. Amongst his conclusions is that Crank-Nicolson is the best time-stepping method to use. He also recommends use of equilateral triangles to represent accurately phase group velocity. Malone and Kuo (1981) used a semi-implicit finiteelement method for computing low-frequency, low wave motions driven by tides and wind on continental shelves. Earlier work on the same topics was carried out by Fix (1975) and Taylor and Davis (1975; see also Praagman. 1979).

In meteorology, the first application of the finiteelement method to the shallow-water equations was by Wang and others (1972) solving the one-dimensional shallow-water equations using a Crank-Nicolson time-discretization. Cullen (1973, 1974) solved the shallow-water equations both on a  $\beta$ -plane and on the sphere and pointed out some problem areas, Cullcn and tlall (1979) provided a clear exposition of the finite-element method and the analysis of the spatial evolutionary error in different finite-clement schemes. Hinsman (1975) and Hinsman and Archer (1976) used linear equilaterial triangles defined on an icosahedral mesh for solving the shallow-water equations on the sphere using an extrapolated Crank-Nicolson time differencing scheme. Kelley and Williams (1976), Older (1981). and Woodward (1981) used shallowwater equations finite-element models using differently shaped triangles (right-angled and equilateral ones) as well as vorticity-divergence formulations coupled with a semi-implicit scheme. An article by Hinsman, Williams, and Woodward (1982) sums up the results. Williams (1981) examined staggered and unstaggered finite-element formulations for both primitive and vorticity-divergence forms of the shallowwater equations. Williams and Zienkiewicz (1981) proposed a mixed-order type element on a staggered grid for linearized i-D shallow-water equations and prove that the staggered formulation should be superior. Navon (1977) reviewed the application of finite-element methods to quasilinear fluid flow, whereas Navon (1979a, 1979b) as well as Navon and Muller (1979) solved the shallow-water equations in a channel on the  $\beta$ -plane using different mass-matrix formulation concluding that a mixed mass formulation defined by the average of consistent and lumped mass matrices gave the best results (see also Navon and Riphagcn, 1979 and Navon and de Villicrs, 1983).

Sasaki and Reddy (1980) studied the advection of a circular vortex using bilincar square elements. They were the first to propose a constrained variational method for cnstrophy conservation noting that it improved the long-term numerical integration results. Cullen and Hall (1979) extended the finite-element method comparisons to 3-D general circulation simulations.

Staniforth and Mitchell (1977) proposed a finiteelement method based on two-dimensional Châpeau basis function having a nice separability property and applied it to the shallow-water equations on the sphere. The method proved to be efficient for storage and was extended to limited area 3-D by Staniforth and Daley (1979) in a nested baroclinic model simulation. Staniforth (1982, 1984) provided a comprehensive and lucid review of finite-element method applications to meteorological simulations covering the field up to and including 1982.

Navon (1982, 1983) introduced the Numerov-Galerkin finite-element method for the shallow-water equations with an Augmented-Lagrangian constrained-optimization method to enforce integral invariants conservation. Similar work was done by Zienkicwicz and Hcinrich (1979) with a finite-element penalty method, and by Zienkiewicz and others (1984).

#### *Boumlary condition implementation*

I have adopted an approach suggested by Huebner (1975). In this approach one modifies the diagonal terms of the global matrix associated with the nodal variables by multiplying them by a large number, say  $10<sup>16</sup>$  (selected with a view toward the significant digits available on the local computer facility and the size of

the field variables) whereas the corresponding term in the right-hand side vector  $R$  in the linear system of equations

$$
KX = R \tag{23}
$$

where K is the global matrix, is replaced by the specified boundary nodal variable multiplied by the same large number time the diagonal term. This procedure is repeated for all the boundary nodal variables.

If for instance, in the matrix  $K$  the boundary condition

$$
X_r = \beta_r \tag{24}
$$

is to be implemented then its implementation is

$$
\begin{bmatrix}\nk_{11} & k_{12} & \cdots & k_{1N} \\
\vdots & \vdots & & \vdots \\
k_{r1}k_{r2} & \cdots & k_{rr} \cdot 10^{16} & \cdots & k_{rN} \\
\vdots & & & & \vdots \\
k_{N1}k_{N2} & \cdots & \cdots & k_{r1} \quad \vdots \\
k_{N2} & \cdots & \cdots & \cdots & k_{NN}\n\end{bmatrix}
$$
\n
$$
\times\n\begin{bmatrix}\nx_1 \\
x_2 \\
\vdots \\
x_n\n\end{bmatrix}\n=\n\begin{bmatrix}\nR_1 \\
R_2 \\
\vdots \\
R_r\n\end{bmatrix}\n\tag{25}
$$

#### THE TWO-STAGE NUMEROV-GALERKIN SCHEME

The two-stage Galcrkin method (see Cullen and Morton, 1980) is applied to the nonlinear advective terms of form *vdv.* If we consider the advcctive operator

$$
L(u, v) = u \frac{\partial v}{\partial x}
$$
 (26)

then as shown by Cullen and Morton (1980) we can consider two methods.

#### *A direct Galerkin approximation*

Using two functions 
$$
u = \exp^{(ikx)}
$$
,  $v = \exp^{(ilx)}$   
with  $\xi = kh$ ,  $\eta = lh$  (27)

where  $h$  is a positive mesh length one can show the asymptotic truncation error of  $u(\partial v/\partial x)$  is (by assuming Fourier modes)

$$
|T.E| \sim \frac{[4\eta^4 + 8\eta^2\xi + 7\eta^2\xi^2 - 2\eta\xi^3]}{720} \quad (28)
$$

and if  $\zeta = \eta$ 

$$
|T.E| \sim \frac{17}{720} \eta^4. \tag{29}
$$

# *The two-stage Galerkm approximation*

In this approach one calculates the Galerkin approximation to  $\partial v/\partial x$  which we term Z:

$$
\frac{1}{6}Z_{i-1} + \frac{2}{3}Z_i + \frac{1}{6}Z_{i-1} = \frac{1}{2}h^{-1}(V_{i+1} - V_{i-1}).(30)
$$

Then we calculate the product

$$
W = u \frac{\partial v}{\partial x} \tag{31}
$$

$$
\frac{1}{6}W_{j+1} + \frac{2}{3}W_j + \frac{1}{6}W_{j+1} = \frac{1}{12}(U_{j-1}Z_{j-1} + U_{j-1}Z_j + U_jZ_{j-1} + U_jZ_{j+1} + U_jZ_{j+1} + U_{j+1}Z_j + U_{j+1}Z_{j+1}) + \frac{1}{2}U_jZ_j.
$$
\n(32)

This can be shown to give an algorithm with an asymptotic truncation error of

$$
\frac{|T.E|}{T_{\text{We-tage N G}}} \sim \frac{[2\xi^3\eta + 3\xi^2\eta^2 + 2\xi\eta^3 - 4\eta^4]}{720}
$$
\n(33)

and if  $\zeta = \eta$ 

$$
\frac{|T.E|}{\text{Two-charge N G}} \sim \frac{3}{720} \eta^4 \tag{34}
$$

that is. an error at least six times smaller than Equation (29). in our approach we combine the two-stage Galerkin method with a high-order compact implicit difference approximation to the first derivative.

This approximation has a truncation-error of  $0(h^4)$  and uses a finite-difference stencil of  $2l + 1$  grid points—at the price of solving a  $2l + 1$  banded matrix (see Swartz and Wendroff, 1974; and Navon and Riphagen, 1979). The compact Numerov  $0(h^8)$  approximation to *dv/dx* is given by

$$
\frac{1}{70} \left[ \left( \frac{\partial u}{\partial x} \right)_{i+2} + 16 \left( \frac{\partial u}{\partial x} \right)_{i+1} + 36 \left( \frac{\partial u}{\partial x} \right)_{i+1} + 16 \left( \frac{\partial u}{\partial x} \right)_{i-1} + \left( \frac{\partial u}{\partial x} \right)_{i-2} \right]
$$
\n
$$
= \frac{1}{84h} \left\{ -5u_{i-2} - 32u_{i-1} + 32u_{i+1} + 5u_{i+2} \right\}
$$
\n
$$
h = \Delta x = \Delta y.
$$
\n(35)

The estimation of  $\partial v/\partial x$  necessitates solving a pentadiagonal system of the form:

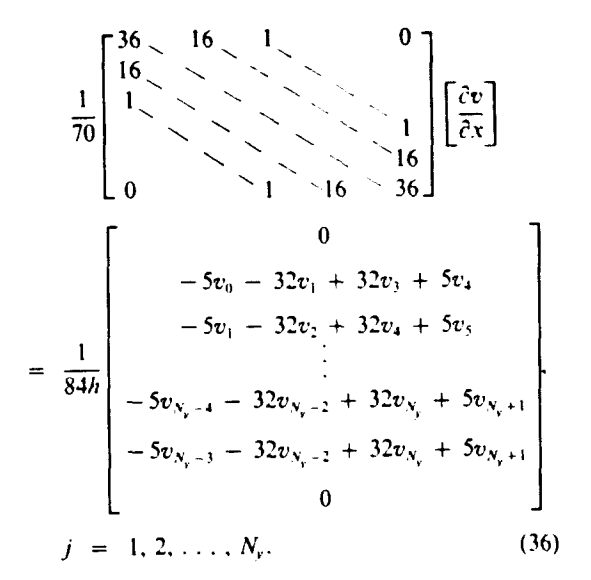

Here we interpolate  $v_0$  and  $v_{N_{\text{val}}}$  using

$$
v_0 = 4v_1 - 6v_2 + 4v_3 - v_4
$$
  

$$
v_{N_{r+1}} = 4v_{N_r} - 6v_{N_{r-1}} + 4v_{N_{r-2}} - v_{N_{r-3}}
$$
 (37)

whereas for the intermediate expression  $Z$  we have:

$$
Z_{1} = \left(\frac{\partial v}{\partial y}\right)_{1}
$$
  
= 
$$
\frac{-25v_{1} + 48v_{2} - 36v_{3} - 16v_{4} - 3v_{5}}{12h}
$$
  
+ 
$$
0(h^{4})
$$
  

$$
Z_{N_{v}} = \left(\frac{\partial v}{\partial y}\right)_{N_{v}}
$$
  
= 
$$
\frac{3v_{N_{v}-4} - 16v_{N_{v}-3} + 36v_{N_{v}-2} - 48v_{N_{v}-1} + 25v_{N_{v}}}{12h}
$$
  
+ 
$$
0(h^{4}) \qquad (38)
$$

 $+ 0(h^{\circ}).$  (38)

For the second stage of the finite-element-Numerov-Galerkin we solve a tridiagonal system of<br>the form<br> $\begin{bmatrix} 4 & 1 \\ 1 & 1 \end{bmatrix}$ 

$$
\begin{bmatrix} 4 & 1 \\ 1 & 0 \\ 6 & 1 \end{bmatrix} [w_i]
$$
  
= 
$$
\frac{1}{12} \begin{bmatrix} v_{j-1}Z_{j-1} + v_j Z_{j-1} + v_{j-1}Z_j + 1 \\ v_{j+1}Z_j + v_j Z_{j+1} + v_{j+1}Z_{j+1} + 6v_j Z_j \end{bmatrix}
$$
 (39)

In the second stage we interpolate the values of  $Z_0$  and  $Z_{N_{\text{ext}}}$  in a way similar to Equation (38). A pentadiagonal and a cyclic pentadiagonal matrix solver (necessitated due to periodic boundary conditions) were developed following Von-Rosenberg (1969) and generalizing Ahlberg. Nielson. and Walsh (1967). respectively. A detailed account of the pentadiagonal solver will be published elsewhere.

# COMPUTATIONAL ECONOMY DUE TO THE NUMEROV-GALERKIN METHOD

The  $u$  and  $v$  momentum Equations (15) and (16) undergo changes due to the use of the Numerov-Galerkin finite-element method. Denoting

$$
\frac{\partial u}{\partial x} = Z_{\text{ru}}, \frac{\partial V}{\partial v} = Z_{\text{rv}} \tag{40}
$$

the intermediate Numerov approxiamtion representing the first-stage derivatives  $\partial_{x}u$  and  $\partial_{x}v$  respectively and similar notation  $Z_{yx}$ ,  $Z_{yy}$  for the y derivatives corresponding to the intermediate stage of the Numcrov-Galerkin. We get the following modified matrix u-momentum equation

$$
M\{(u_j^{n+1} - u_j^n) + \Delta t \left[ (uZ_{\rm vu})_j^n + (vZ_{\rm ju})_j^n - f_j v_j^n \right] \}
$$
  
=  $\Delta t \bar{K}_{21}$  (41)

and in a similar manner we obtain the modified  $v$ momentum equation

$$
M\{(v_i^{n+1} - v_i^n) + \Delta t \left[ (vZ_{\rm ve})_i^n + (u^{n+1}Z_{\rm ve})_i + f_i u_i^{n+1} \right] \}
$$
  
=  $\Delta t \overline{K}_{\rm tr}$  (42)

where

$$
\mathcal{K}_{21} = \frac{1}{2} (K_{21}^{n+1} + K_{21}^{n}); \quad \mathcal{K}_{31} = \frac{1}{2} (K_{31}^{n+1} + K_{31}^{n}). \tag{43}
$$

Compared to the single-stage Galerkin finiteelement method we observe that Equations (41) and (42) result in a computational economy as the massmatrix  $M$  is time-independent and is calculated only once. Thus, the solution process is simplified compared to the single-stage Galerkin where we have to solve the matrix equations

$$
\left(M+\frac{\Delta t}{2}K_2^{\bullet}\right)(u_j^{n+1}-u_j^n) = \Delta t(\bar{K}_{21}+P_2+K_2^{\bullet}u_j^n). \tag{44}
$$

#### PROGRAM FEUDX

*Grid geometry* 

In our situation a cylindrical channel is used simulating a latitude belt around the earth (see also Hinsman, 1975; Kelley and Williams, 1976; Older, 1981; and Woodward, 1981). We have north-south walls and we use triangular right-angled elements to subdivide our domains. Cyclic continuity is assumed in the  $x$  direction to simulate flow around the earth. In the  $y$  direction we have the north-south walls; see also discussion about implementation of the boundaryconditions.

#### *Initial conditions and test problem*

The test problem used is one for the nonlinear shallow-water equations in a channel on the rotating earth, that is the initial height field condition No. 1 used by Grammeltvedt (1969), which has been tested by different researchers (Cullen and Morton, 1980; Gustafsson, 1971; etc.). This initial condition can be written as

$$
gh(x, y) = \phi = g\left\{H_0 + H_1 \tan h\left(\frac{9(D/2 - y)}{2D}\right) + H_2 \sec h^2\left(\frac{9(D/2 - y)}{D}\right) \frac{\sin 2\pi x}{L}\right\}.
$$
\n(45)

The initial velocity fields were derived from the initial field via the geostrophic relationship, that is

$$
fu = -\phi_y \quad \text{or} \quad u = \left(\frac{-g}{f}\right) \frac{\partial h}{\partial y},
$$
  

$$
fv = \phi_x \quad \text{or} \quad v = \left(\frac{g}{f}\right) \frac{\partial h}{\partial x}.
$$
 (46)

The constants used were:

$$
L = 6000 \text{ km}, \qquad g = 10 \text{ m sec}^{-2}
$$
  
\n
$$
D = 4400 \text{ km}, \qquad H_0 = 2000 \text{ m},
$$
  
\n
$$
\hat{f} = 10^{-4} \text{ sec}^{-1}, \qquad H_1 = -220 \text{ m},
$$
  
\n
$$
\beta = 1.5 \times 10^{-11} \text{ sec}^{-1} \text{ m}^{-1}, \qquad H_2 = 133 \text{ m}.
$$
  
\n(47)

The time and space increments

$$
h = \Delta x = \Delta y = 400 \,\text{km}
$$
\n
$$
\Delta t = 1800 \,\text{sec}
$$
\n(48)

(For stability considerations see Navon, 1979). The model was tested mainly on a (15  $\times$  12) regular grid domain, but the code allows for any resolution.

#### *Computer implementation*

*Program philosophy and architecture.* The program is modular and is complemented with easily reachable switches controlling print and plot options and the display of intermediate results. The program is documented amply, the function of each module being described in a short phrase.

*Input specifications.* The input to the program consists of a single data card of format (F5.0,515) containing the following six parameters:

DT-the time step in seconds.

NLIMIT-total number of time-steps.

MF-a parameter controlling output operations of the program, that is specifying that after MF time steps subroutine OUT is to be called.

NOUTU--a parameter controlling printout of the u-component of the velocity field. If NOUTU =  $0$ the u-velocity field is printed by subroutine OUT.

NOUTV--a parameter controlling printout of the  $v$ -component of the velocity field. If NOUTV = 0 no printout is obtained, and if NOUTV  $\neq$  0 the v-velocity is printed by subroutine OUT.

NPRINT--if NPRINT  $\neq 0$ , the global nodal numbers of each triangular element as well as the indices of all the nonzero entries of the global matrix along with the node coordinates are printed out. If  $NPRINT = 0$ , none of the mentioned information is printed out.

#### *The main program FEUDX*

The main program initializes all variables and then reads the only data card of the program. It then proceeds to index and label the nodes and the elements, thus setting up the integration domain. This is done by subroutine NUMBER. (We have  $16 \times 12 =$ 192 nodes and 330 elements, for the test case.)

Subroutine CORRES determine the nonzero locations in the global matrix and stores them in array LOCAT. The initial fields of height and velocity are set up by subroutine INCOND. The derivatives of the shape functions are calculated in AREAA. A compact storage scheme for the banded and sparse global matrices is implemented in subroutine ASSEM. This method was devised initially by Hinsman (1975) and used by Kelley and Williams (1976), Navon (1979a, 1979b. 1983), as well as by Older (1981) and Woodward (1981; see also tlinsman, Williams, and Woodward, 1982). The method is based on the fact that the maximum number of triangles supporting any node is six. Each row k in the  $N \times N$  global matrix represents the equations written as point  $k$  and, in the global matrix, each row would have at most seven entries. Thus we have only  $(N \times 7)$  nonzero entries. To reduce the  $(N \times N)$  global matrix into an  $(N \times 7)$  condensed matrix, a correlation address matrix, also of size ( $N \times 7$ ), storing pointers for each of the seven points involved in any row of the global matrix, has to be saved also (for details, see Hinsman, 1975 or Woodward, 1981).

Four different types of element matrices  $(3 \times 3)$ will be required for assembly in the global matrices.

(a) 
$$
M = \iint_{A} V_i V_j dA = \frac{A}{12} \begin{bmatrix} 2 & 1 & 2 \\ 1 & 2 & 1 \\ 1 & 1 & 2 \end{bmatrix}
$$
 (49)

where  $\vec{A}$  is the area of the triangular element.

(b) 
$$
\iint_{A} V_K \frac{\partial V_i}{\partial x} dA = \iint_{A} V_k \frac{b_i}{2A} dA
$$

$$
= \frac{1}{6} \begin{pmatrix} b_1 & b_2 & b_3 \\ b_1 & b_2 & b_3 \\ b_1 & b_2 & b_3 \end{pmatrix} (50)
$$

$$
b_i = x_k - x_j \tag{51}
$$

where  $x_k$  and x, are the Cartesian coordinates for a given triangle.

(c) 
$$
\int \int V_{R} p_{j} \frac{\partial V_{j}}{\partial x} V_{i} dA
$$

where  $p_i$ , stands for either  $u_i$ ,  $v_i$ , or  $\phi_i$ . Then

$$
\iint V_{\kappa} p_j \frac{\partial V_j}{\partial x} V_i dA = \iint V_{\kappa} p_j \frac{b_j}{2A} V_i dA
$$
  

$$
= \frac{1}{2A} p_j b_j \iint V_i V_{\kappa} dA
$$
  

$$
= \frac{1}{2A} \sum p_j b_j \frac{A}{12} \begin{bmatrix} 2 & 1 & 1 \\ 1 & 2 & 1 \\ 1 & 1 & 2 \end{bmatrix}
$$
  

$$
= \frac{1}{24} \sum p_j b_j \begin{bmatrix} 2 & 1 & 1 \\ 1 & 2 & 1 \\ 1 & 1 & 2 \end{bmatrix}
$$
  
(52)

where  $p_i$ , stands for either  $u_i$ ,  $v_i$ , or  $\phi_i$ .

(d) 
$$
\iint_{A} V_{j}p_{j}V_{K} \frac{\partial V_{i}}{\partial x} dA = \iint_{A} V_{j}p_{j}V_{K} \frac{b_{i}}{2A} dA
$$

$$
= \frac{b_{i}}{2A} \left( \sum_{\substack{j+k \ j+1}} \frac{A}{12} p_{j} + \frac{A}{6} p_{K} \right) = \frac{1}{24}
$$

$$
\times \begin{bmatrix} (2p_{1} + p_{2} + p_{3})b_{1} & (2p_{1} + p_{2} + p_{3})b_{2} & (2p_{1} + p_{2} + p_{3})b_{3} \\ (p_{1} + 2p_{2} + p_{3})b_{1} & (p_{1} + 2p_{2} + p_{3})b_{2} & (p_{1} + 2p_{2} + p_{3})b_{3} \\ (p_{1} + p_{2} + 2p_{3})b_{1} & (p_{1} + p_{2} + 2p_{3})b_{2} & (p_{1} + p_{2} + 2p_{3})b_{3} \end{bmatrix}
$$
(53)

A switch, denoted NSWITCH is set for selecting between the different types of element matrices. After setting up the time independent global matrices the program proceeds to the main do-loop which performs the time-integration and which is executed once for every new time-step.

As the solution of the nonlinear constrained optimization problem of enforcing conservation of the nonlinear integral invariants requires scaling of the variables so that the scaled variables should be of some order of magnitude and order unity in the region of interest, the scaling is performed in the main program as well as in subroutine INCOND.

The scaling also should result in the nonlinear equality constraints being of the same order of magnitude to avoid one constraint dominating the others.

In the main integration loop the simulation time is set up and adjusted and then the subroutines ASSEM and MAMULT set up and assemble the global matrices which then are added up in a matrix equation, first for the continuity Equation (10) and in a similar manner for the  $u$  and  $v$ -momentum Equations (41) and (42).

Subroutine SOLVER then is called to solve the resulting system of linear equations (of block tridiagonal form) either by a Gauss-Seidel or S.O.R. method, with different parameters for the continuity and the  $u$  and  $v$ -momentum equations.

The new field values for the geopotential and velocities,  $\phi_n^{n+1}$ ,  $u_n^{n+1}$ ,  $v_n^{n+1}$  respectively, are used immediately as obtained in solving the coupled shallowwater equations system. For the  $u$  and  $v$ -momentum equations, the new two-stage Numerov-Galerkin scheme is implemented. Separate routines are set up for the  $x$  and  $y$ -derivatives advection terms, DX and DY respectively. The role of these subroutines will be discussed in detail when individual subroutines are described.

The boundary conditions are implemented by subroutine BOUND. Periodically, a Schuman filtering procedure is implemented for the *v*-component of velocity only, by calling subroutine SMOOTH. The integral invariants are calculated at each time-step by calling subroutine LOOK.

If the variations in the integral invariants exceed the allowable limits  $\delta_{E}$ ,  $\delta_{H}$ , or  $\delta_{Z}$ , the Augmentedl.agrangian nonlinear constrained optimization procedure is activated. The unconstrained optimization uses the conjugate-gradient subroutine E04DBF of the NAG $(1982)$  scientific library, which determines an unconstrained minimum of a function of several variables, using first derivatives, by the conjugategradient method.

One sets up an Augmcnted-Lagrangian function, with initial multipliers UH, UZ, and UE corresponding to the constraints of total mass, potential cnstrophy, and total energy, respectively; also initial penalties PNLT|I, *PNLTZ,* and PNLTE are set up. An initial value for the parameter ETA (scaled) is also set up.

An array XC contains the variables before the constrained minimization adjustment. The NAG library conjugate-gradient unconstrained minimizer solver E04DBF is used to minimize the Augmented-Lagrangian. The unconstrained minimization is considered to be accomplished once a threshold accuracy dependent on ETA is attained.

Thereafter, the Lagrange multipliers, penalties and the parameter ETA are updated (see Navon and de Villiers, 1983) and another cycle of Augmented-Lagrangian minimization is carried out.

The process is set to stop either when the nonlinear equality constraints are satisfied within a preset accuracy or when ETA becomes too small, that is when the number of Augmented-Lagrangian minimization cycles exceeds a preset limit. Practically 4-5 Augmented-Lagrangian minimization cycles were determined to be sufficient.

Subroutine E04DBF calls a user-supplied subroutine FUNCT which evaluates the function value and its gradient vector as well as subroutine MONIT whose purpose is merely to print out different minimization parameters. After a predetermined number of steps, subroutine OUT is called, which in turn calls upon the subroutines LOOK and MAPPA to calculate the integral invariants and to produce a lineprinter plot of height or of velocity fields contours.

## *Detailed description of the various subroutines*

#### *Subroutine INCOND( PSI.U,V.H.F, NODE,*

*NROW, NCOL).* Subroutine INCOND sets up the initial height field and geopotential field and then using Equation (45), calculates the initial velocity field components  $u$  and  $v$  as well as the Coriolis parameter  $f$ . It prints out the initial fields and calls upon LOOK and MAPPA to generate initial-time integral invariants as well as a lineprinter plot of the geopotential field.

Parameters of INCOND:

PSI-real array of dimension NODE (geopotential).

U.V-real arrays of dimension NODE. Contain on exit the  $u$  and  $v$  wind components.

F-real array of dimension NODE. Contains on exit the Coriolis parameter.

NODE-integer-total number of nodes (180).

NROW-integer, number of nodes-1 in  $x$  direction.

 $NCOL$ --integer, number of nodes-1 in the y-direction.

*Subroutine NUMBER (NPRINT).* Subroutine NUMBER labels the elements in a direction selected to minimize the maximum bandwidth, numbers the nodes, and stores the global node numbers of the three vertices of each triangle (element). In addition, the global coordinates of each node are calculated and the cyclic boundary conditions implemented. IF  $NPRINT = 0$  no printout occurs. Otherwise the array NOD which stores the global node numbers of each element along with the arrays  $X$  and  $Y$  which contain the coordinates of all the nodes is printed.

*Subroutine AREAA* This subroutine calculates the  $x$  and  $y$ -derivatives of the shape functions and stores them in the arrays AT and BT of dimension (3,300). There are 330 elements (15  $\times$  11  $\times$  2). It also calculates the area of the triangular element.

*Subroutine BOUND ( LEFT, RIGllT.BX, BY, NB.~'.NBY.NODE.JC.JR).* This subroutine implements the boundary conditions (as detailed in the section on Boundary Condition Implementation), after the system of linear equations  $AX = R$  has been obtained.

The parameters of subroutine BOUND are:

LEFT-real array of dimension (7, NODE). On entry LEFT contains the nonzero elements of matrix A. On exit it contains the modified matrix A through implementation of the boundary conditions.

RIGHT-real array of dimension (NODE). On entry contains vector R. On exit R is modified according to the boundary conditions.

 $BX, BY$ —real arrays of dimensions (2,JC), (2,JR) respectively containing the boundary values.

NBX,NBY--integer arrays of dimensions (2JC), (2.JR) containing the numbers of boundary nodes.

NODE--already defined.

JC,JR--number of boundary nodes in the x and y-directions respectively.

*Subroutine OUT ( U. V.PSI.JC.JR.NODE.* 

*NOUTU.NOUTV.TIME.NTIME,F).* Subroutine OUT is an output routine which, when called upon, prints out the height field as well as the U and V fields. OUT calls subroutines MAPPA and LOOK.

Parameters of OUT (not defined previously):

NOUTU,NOUTV--integers specifying printout options for U and V fields.

TIME--real, the real time.

NTIME--integer, specifies number of time-steps. Subroutine SOLVER (COMA, RIGHT, XSOLV,

*NODE.EPS.ITERMAX).* This subroutine is dedicated to the solution of the resulting systcm of linear algebraic equations of the form

$$
AX = R \tag{54}
$$

by iterative methods. Two versions are available. One using a Gauss-Seidel iterative method whereas the other uses a successive under-relaxation method with different relaxation parameters for the systems resulting from the continuity and the  $u$  and  $v$ -momentum equations respectively. An under-relaxation was determined to perform best in the situation.

The parameters are:

COMA--a real array of dimension (7,NODE). On entry the array COMA contains the nonzero entries of the matrix A. Unchanged on exit.

RIGHT--real array of dimension (NODE). On entry the array RIGHT will contain the elements of the right-hand side vector R. Unchanged on exit.

NODE--number of nodes which is also the number of equations.

XSOLV--real array of dimension NODE. On entry XSOLV contains a first guess for the solution vector. On exit XSOLV contains the solution vector obtained by the iterative procedure.

EPS--relative error controlling the iterative process, that is if

$$
\frac{\|x^{(k)} - x^{(k-1)}\|}{\|x^{(k)}\|} < \text{EPS} \tag{55}
$$

we stop successfully the iterations, the procedure has been completed successfully.

ITERAMAX--maximal number of iterations. If convergence has not been reached after ITERAMAX iterations the procedure is completed unsuccessfully and it will print "NO CONVERGENCE".

*Subroutine MAMULT (COMA.VECTOR. RIGHT.NODE).* Subroutine MAMULT multiplies a matrix stored in compact form (i.e., only nonzero

entries) by a vector V. Here COMA contains the real array of the compact matrix of dimension (7,NODE).

VECTOR--real array of dimension NODE.

RIGHT-real array of dimension NODE. On exit it will contain the product R. (COMA $\cdot$ V = R).

*Subroutine ASSEM (COMA.STI.NODE.NELE. NSWITCH.PSIUV.CODI,AREA).* Subroutine ASSEM assembles the local  $3 \times 3$  element matrices for each element of the domain and stores the nonzero coefficients in compact form in the global matrix COMA. Here NODE is the integer number of nodes and NELE the integer number of elements.

NSWITCH--is an integer which determines which type of local element matrix must be used for the assembly into a global matrix. [Type (a), (b), (c), or (d) following Eqns.  $(49)$ – $(53)$ ].

 $STI$ —a real array of dimension  $(3,3)$  serving as working space used for generating the different  $(3 \times 3)$  element matrices.

PSIUV-a real array of dimension (NODE). On entry contains the values of either U, V, or PSI fields depending upon the type of global matrix to be assembled, Unchanged on exit.

CODI--is a real array of dimension (3,NELE) containing on entry the x or y derivative of the shape functions. Unchanged on exit.

ASSEM also uses the array LOCAT of dimension (6,NODE) which is a pointer-address matrix containing all the indices for nonzero elements in the global matrix. For each node LOCAT is giving a connectivity list of the adjaccnt nodes plus the node itself. In total, 7 for interior nodes or 5 for boundary nodes. For each triangular element, ASSEM is searching for a correspondence between the 3 node numbers of the element and the nodes connectivity list to determine thc position in the global matrix where the contribution is to be added.

*Subroutine CORRES( NPRINT).* Subroutine CORRES locates all the nonzero locations of the global matrix--by establishing the connectivity list -and stores these indices in the array LOCAT of dimension (6,NODE).

The parameter NPRINT when different from zero will cause the array LOCAT to be printed (see example of such a printout).

*Subroutine M A P PA ( PSI.C.NX.NZ.G ).* This subroutine provides a visual display of the height (geopotential) field by lineprinting an isoline contour plot of the height field for every 50 m. The parameter PSI is the forecast field to be contoured, whereas the parameter C is the inverse of the contour interval multiplied in this instance by the relevant scaling factors. Here  $NX$  is the number of nodes  $+1$  in the x direction and NZ is the number of nodes  $+1$  in the y direction.

Subroutine LOOK (UU, VV, PSIPSI, NX, NY, *TIME.NTIME.G.NODE.F).* This subroutine calculates, at each time-step it is called the total energy, potential enstrophy and mean height (total mass) which are the integral invariants of the shallow-water

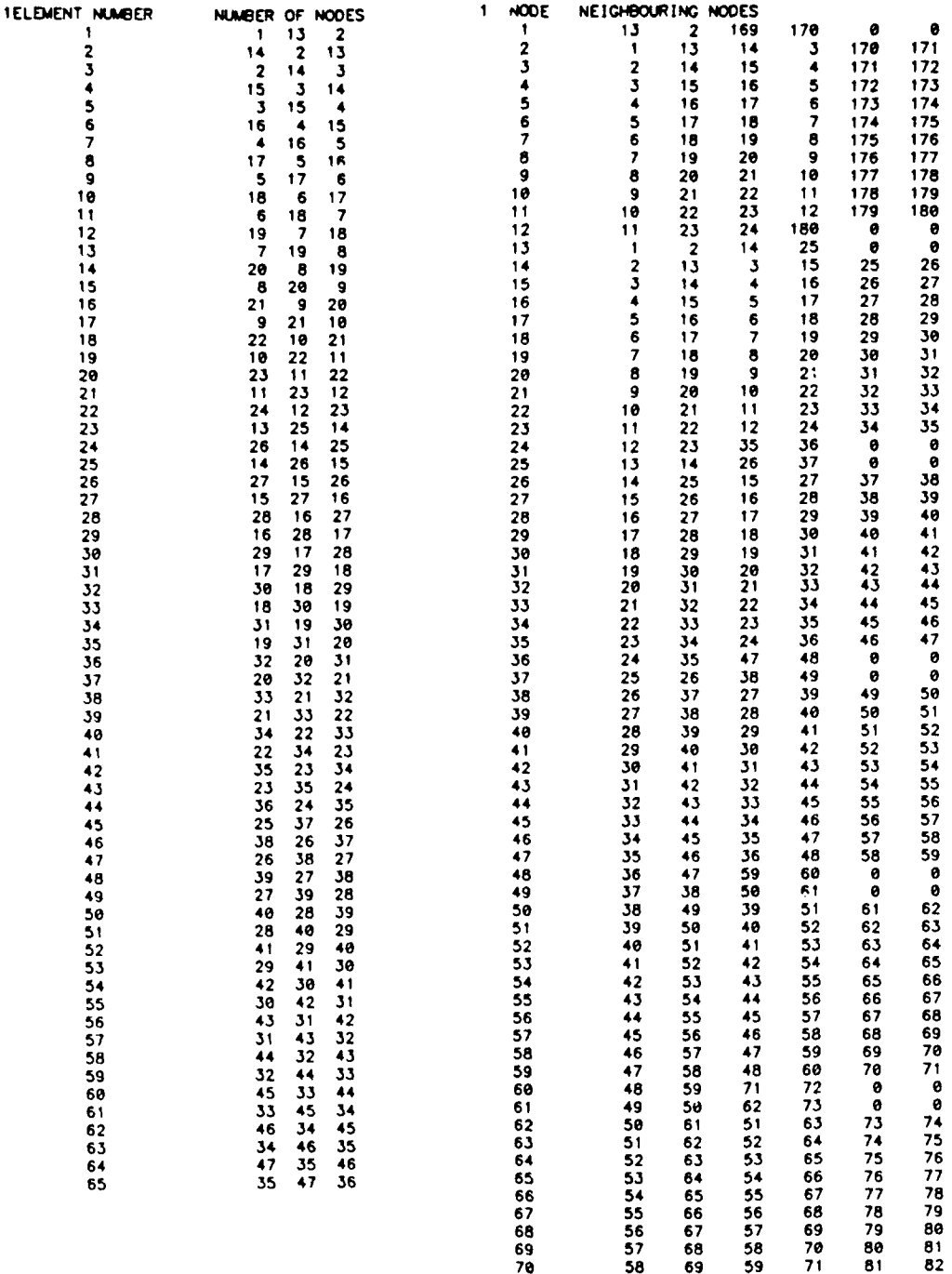

Figure 1. Typical element and nodes numbering for triangular finite element on rectangular domain.

equations. It also can calculate CPU-time spent between a given number of time-steps. Here UU, VV, and PSIPSI stand for the velocity field components and the geopotential field respectively.

Subroutine DX (R,S,A,NODE,NR,NC,DISTX). Subroutine DX implements the two-stage Numerov-Galerkin algorithm described previously for the advective terms in the  $u$  and  $v$ -momentum equations involving the x-derivative.

In the first stage it calculates the  $O(h^8)$  accurate generalized-spline approximation to the  $(\partial u/\partial x)$  first derivative by calling upon subroutine CYCPNT which solves a periodic pentadiagonal system of linear Figure 2. Neighboring nodes for each node, that is triangles supporting given node.

equations generated by the spline approximation.

In the second stage it implements the second part of the Numerov-Galerkin algorithm for the nonlinear advective term  $u(\partial u/\partial x)$  and solves a cyclic tridiagonal system [Eqn. (39)] by calling upon subroutine CYCTRD. The final result is returned in the array R(192).

Subroutine PENTDG (U,F,NX). This subroutine solves a pentadiagonal system of linear equations of the form:

$$
A*U(I - 2) + B*U(I - 1) + C*U(I)
$$
  
+ 
$$
D*U(I + 1) + E*U(I + 2)
$$

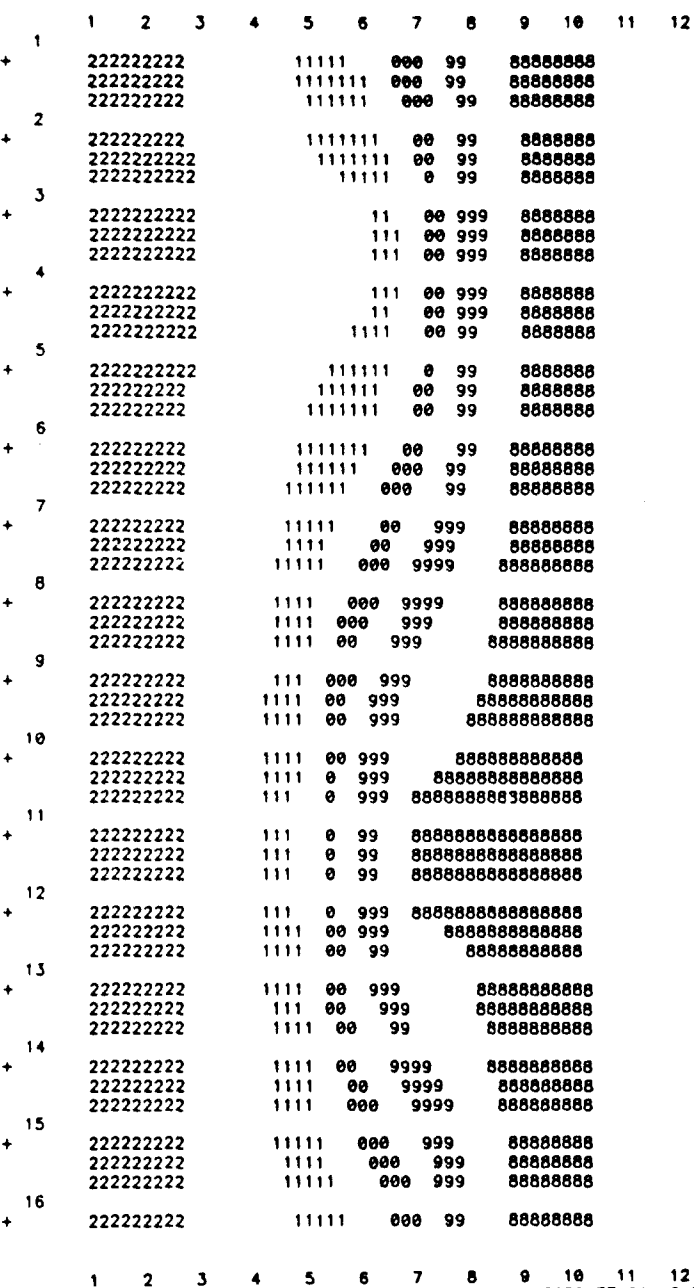

0.200000E-01 0.695017E+01 0.586040E+00 INITIAL CONSTRAINTS, H. Z & E:

Figure 3. Initial height field using space resolution of  $\Delta x = \Delta y = 400$  km, contoured in intervals of 50 m, from 1800 to 2200 m. Scaled values of total mass  $(H)$ , potential enstropy (Z), and total energy (E) also are displayed. Grid of  $16 \times 12$  points was used.

 $= F(I)$  $1 \leq I \leq NX$ .  $(56)$ 

This is a utility subroutine.

Subroutine CYCPNT (Z,Z,NX). This routine solves a periodic pentadiagonal matrix (resulting from the periodic boundary conditions in one coordinate direction). The method used extends an algorithm due to Ahlberg, Nielson, and Walsh (1967). and it uses subroutine PENTDG for solving part of this algorithm.

Subroutine NCTRD  $(U, D, NX)$ . This is a specialized tridiagonal solver routine which implements the second stage of the Numerov-Galerkin method [Eq. (39)] for the  $(\partial u/\partial y)$  derivative (i.e., the one which has no periodic boundary conditions) in subroutine DY.

Subroutine CYCTRD  $(D,Z,NX)$ . This subroutine is a cyclic tridiagonal solver implementing the second stage of the Numerov-Galerkin method for the  $(\partial u)$  $\partial x$ ) derivative, for which we have periodic boundary conditions. It is called by subroutine DX and it needs a tridiagonal solver obtained by calling subroutine TRIDG. The method of solution is based on the algorithm of Ahlberg, Nielson, and Walsh (1967).

Subroutine TRIDG (U,D,NX). This subroutine is

|   |    | t                                  | 2 | 3 |      |      |      | 5    |       |     | 6   | 7    |            | 8         | 9          | 10         | 11 | 12 |
|---|----|------------------------------------|---|---|------|------|------|------|-------|-----|-----|------|------------|-----------|------------|------------|----|----|
|   | 1  |                                    |   |   |      |      |      |      |       |     |     |      |            |           |            |            |    |    |
|   |    | 222222222                          |   |   |      | 1111 |      | 000  |       |     | 999 |      |            |           | 8888888888 |            |    |    |
|   |    | 2222222222                         |   |   |      | 111  |      |      | 90    |     | 999 |      |            |           | 8888888888 |            |    |    |
|   |    | 2222222222                         |   |   |      | 111  |      |      | 666   |     | 999 |      |            |           | 8888888888 |            |    |    |
|   | 2  |                                    |   |   |      |      |      |      |       |     |     |      |            |           |            |            |    |    |
|   |    | 22222222222                        |   |   |      | 111  |      |      |       | 666 |     | 999  |            |           |            | 8888888888 |    |    |
|   |    | 22222222222                        |   |   |      | 1111 |      |      |       | 666 |     | 999  |            |           |            | 88888888   |    |    |
|   |    | 222222222222                       |   |   |      |      | 1111 |      |       | 600 |     | 9999 |            |           |            | 88888888   |    |    |
|   | 3  |                                    |   |   |      |      |      |      |       |     |     |      |            |           |            |            |    |    |
|   |    | 222222222222                       |   |   |      |      | 111  |      |       |     | 999 |      | 9999       |           |            | 88888888   |    |    |
|   |    | 2222222222222                      |   |   |      |      | 1111 |      |       |     | 999 |      | 9999       |           |            | 8888888    |    |    |
|   |    | 22222222222222                     |   |   |      |      |      | 1111 |       |     | 66  |      | 999        |           | 8888888    |            |    |    |
|   |    |                                    |   |   |      |      |      |      |       |     |     |      |            |           |            |            |    |    |
|   |    | 222222222222222                    |   |   |      |      |      |      | 111   |     | 999 |      | 9999       |           | 8888888    |            |    |    |
|   |    | 2222222222222222                   |   |   |      |      |      |      | 11    |     | 000 |      | 999        |           | 888888     |            |    |    |
|   |    | 222222222222222                    |   |   |      |      |      |      | 111   |     | 999 |      | 999        |           | 888888     |            |    |    |
|   |    |                                    |   |   |      |      |      |      |       |     |     |      |            |           |            |            |    |    |
|   | 5  |                                    |   |   |      |      |      |      | 111   |     | -60 |      | 999        |           |            |            |    |    |
| 4 |    | 22222222222222222                  |   |   |      |      |      |      |       |     |     |      |            |           | 888888     |            |    |    |
|   |    | 22222222222222222                  |   |   |      |      |      |      | 111   |     | 888 |      | 999        |           | 88888      |            |    |    |
|   |    | 22222222222222222                  |   |   |      |      |      |      | 111   |     | 999 |      | 999        |           | 888888     |            |    |    |
|   | 6  |                                    |   |   |      |      |      |      |       |     |     |      |            |           |            |            |    |    |
| ۰ |    | 22222222222222222                  |   |   |      |      |      |      | 111   |     | 60  |      | 999        |           | 88888      |            |    |    |
|   |    | 2222222222222222                   |   |   |      |      |      | 111  |       |     | 88  |      | 999        |           | 88888      |            |    |    |
|   |    | 2222222222222222                   |   |   |      |      |      | 111  |       |     | 600 |      | 999        |           | 866888     |            |    |    |
|   | 7  |                                    |   |   |      |      |      |      |       |     |     |      |            |           |            |            |    |    |
|   |    | 2222222222222222                   |   |   |      |      |      | 111  |       |     | 66  |      | 999        |           | 868888     |            |    |    |
|   |    | 2222222222222222                   |   |   |      |      |      | 111  |       |     | 60  |      | 999        |           | 8888888    |            |    |    |
|   |    | 2222222222222222                   |   |   |      |      |      | 111  |       |     | 66  |      | 999        |           | 8888888    |            |    |    |
|   | 8  |                                    |   |   |      |      |      |      |       |     |     |      |            |           |            |            |    |    |
|   |    | 22222222222222                     |   |   |      |      |      | 111  |       |     | 66  |      | 999        |           | 8888888    |            |    |    |
|   |    | 2222222222222                      |   |   |      |      |      | 111  |       |     | 666 |      | 9999       |           | 888888     |            |    |    |
|   |    | 22222222222                        |   |   |      |      |      | 111  |       |     | 90  |      | 9999       |           | 8888888    |            |    |    |
|   | 9  |                                    |   |   |      |      |      |      |       |     |     |      |            |           |            |            |    |    |
|   |    | 2222222222                         |   |   |      |      |      | 1111 |       |     | 000 |      | 9999       |           |            | 888888     |    |    |
|   |    | 2222222222                         |   |   |      |      |      |      | 11111 |     | 666 |      |            | 9999      |            | 888888     |    |    |
|   |    | 22222222222                        |   |   |      |      |      |      | 1111  |     |     | 666  |            | 9999      |            | 888888     |    |    |
|   | 10 |                                    |   |   |      |      |      |      |       |     |     |      |            |           |            |            |    |    |
|   |    | 222222222222                       |   |   |      |      |      |      | ,,,,, |     |     | 999  |            | 999       |            | 888888     |    |    |
|   |    | 22222222222222                     |   |   |      |      |      |      | 11111 |     |     | 666  |            | 999       |            | 88888      |    |    |
|   |    | 2222222222222222                   |   |   |      |      |      |      | ,,,,, |     |     | 999  |            | 999       |            | 888888     |    |    |
|   | 11 |                                    |   |   |      |      |      |      |       |     |     |      |            |           |            |            |    |    |
|   |    | 222222222222222                    |   |   |      |      |      |      | 1111  |     |     | 880  |            | 999       |            | 888888     |    |    |
|   |    | 2222222222222222                   |   |   |      |      |      |      | 11111 |     |     | 666  |            | 999.      |            | 8888888    |    |    |
|   |    | 222222222222222                    |   |   |      |      |      |      | 1111  |     |     | 60   |            | 9999      |            | 888888     |    |    |
|   | 12 |                                    |   |   |      |      |      |      |       |     |     |      |            |           |            |            |    |    |
|   |    |                                    |   |   |      |      |      |      | 1111  |     | 890 |      |            |           | 888888     |            |    |    |
|   |    | 2222222222222222<br>22222222222222 |   |   |      |      |      |      |       |     | 99  |      | 999<br>999 |           |            |            |    |    |
|   |    |                                    |   |   |      |      |      | 1111 |       |     |     |      |            |           | 8888888    |            |    |    |
|   |    | 2222222222222                      |   |   |      |      |      | 111  |       |     | 99  |      | 999        |           | 8888888    |            |    |    |
|   | 13 |                                    |   |   |      |      |      |      |       |     |     |      |            |           |            |            |    |    |
|   |    | 222222222222                       |   |   |      |      | 111  |      |       | 96  |     | 99   |            |           | 8888888    |            |    |    |
|   |    | 22222222222                        |   |   |      |      | 111  |      |       | 666 |     | 99   |            | 8888888   |            |            |    |    |
|   |    | 22222222222                        |   |   |      | 11   |      |      | 999   |     | 99  |      |            | 8888888   |            |            |    |    |
|   | 14 |                                    |   |   |      |      |      |      |       |     |     |      |            |           |            |            |    |    |
|   |    | 2222222222                         |   |   |      | 111  |      |      | 600   |     | 99  |      |            | 8888888   |            |            |    |    |
|   |    | 222222222                          |   |   |      | 11   |      |      | 99    |     | 99  |      |            | 88888888  |            |            |    |    |
|   |    | 222222222                          |   |   |      | 111  |      |      | 60    |     | 999 |      |            | 88888888  |            |            |    |    |
|   | 15 |                                    |   |   |      |      |      |      |       |     |     |      |            |           |            |            |    |    |
|   |    | 222222222                          |   |   | ,,,, |      |      | 99   |       |     | 999 |      |            | 88888888  |            |            |    |    |
|   |    | 222222222                          |   |   | 1111 |      |      | 999  |       |     | 999 |      |            | 888888888 |            |            |    |    |
|   |    | 222222222                          |   |   | 1111 |      |      | 900  |       |     | 999 |      |            |           | 8888888888 |            |    |    |
|   | 16 |                                    |   |   |      |      |      |      |       |     |     |      |            |           |            |            |    |    |
|   |    | 222222222                          |   |   | 1111 |      |      | 999  |       |     | 999 |      |            |           | 8888888888 |            |    |    |
|   |    |                                    |   |   |      |      |      |      |       |     |     |      |            |           |            |            |    |    |
|   |    |                                    |   |   |      |      |      |      |       |     |     |      |            |           |            |            |    |    |
|   |    | 1                                  | 2 | з | 4    |      |      | 5    |       |     | 6   | 7    |            | 8         | 9          | 10         | 11 | 12 |
|   |    |                                    |   |   |      |      |      |      |       |     |     |      |            |           |            |            |    |    |

Figure 4. Five-day forecast of height field using numerical integration with Numerov-Galerkin finiteelement shallow-water equations solver, depicted by isopleths drawn at 50 m intervals. Domain is covered by  $16 \times 12$  grid.

the usual tridiagonal solver based on the familiar Thomas algorithm for tridiagonal matrices. It is called by subroutine CYCTRD.

Subroutine DY (R,S,A,NODE,NR,NC,DISTY). Subroutine DY implements the two-stage Numerov-Galerkin algorithm described previously for the advective terms in the  $u$  and  $v$ -momentum equations involving the y-derivative. In its first stage it calculates the  $O(h^8)$  accurate generalized-spline approximation to the  $(\partial u/\partial y)$  first derivative by calling upon subroutine PENTDG which solves the usual pentadiagonal system of linear equations generated by the generalized-spline approximation.

In the second stage subroutine DY implements the second part of the Numerov-Galerkin algorithm for the nonlinear advective term  $u(\partial u/\partial y)$  and solves the Galerkin product by calling upon subroutine NCTRD to solve a special tridiagonal system. The final result is stored in array R(192).

Subroutine FUNCT (N,XC,FC,GC). This is a user-supplied routine used in conjunction with the NAG (1982) Scientific Library routine E04DBF, which is a conjugate-gradient function minimization subroutine based on the Fletcher and Reeves (1964) method. Subroutine FUNCT calculates the function to be minimized which is the Augmented-Lagrangian

|   |    | 1 | 2             | J                 | 4   | 5      | 6          | 7           | 9<br>8        | 10       | 11 | 12 |
|---|----|---|---------------|-------------------|-----|--------|------------|-------------|---------------|----------|----|----|
|   | 1  |   |               |                   |     |        |            |             |               |          |    |    |
| ۰ |    |   |               | 222222222222222   |     | 111    | 999        | 999         | 888888        |          |    |    |
|   |    |   |               | 22222222222222    |     | 111    | 999        | 999         | 88888         |          |    |    |
|   |    |   |               | 22222222222222    |     | 111    | 99         | 999         | 888888        |          |    |    |
|   | 2  |   |               |                   |     |        |            |             |               |          |    |    |
|   |    |   |               |                   |     |        |            |             |               |          |    |    |
| ۰ |    |   |               | 22222222222222    |     | 111    | 800        | 9999        | 888888        |          |    |    |
|   |    |   |               | 22222222222222    |     | 11     | 60         | 9999        | 8888888       |          |    |    |
|   |    |   | 2222222222222 |                   |     | 111    | 999        | 999         | 88888888      |          |    |    |
|   | 3  |   |               |                   |     |        |            |             |               |          |    |    |
| ۰ |    |   | 222222222222  |                   |     | 111    | 999        | 999         | 88888888      |          |    |    |
|   |    |   | 222222222222  |                   |     | 111    | 899        | 999         | 688888888     |          |    |    |
|   |    |   |               |                   |     |        |            |             |               |          |    |    |
|   |    |   | 22222222222   |                   |     | 11     | 999        | 999         | 888888888     |          |    |    |
|   |    |   |               |                   |     |        |            |             |               |          |    |    |
| ۰ |    |   | 22222222222   |                   | 111 |        | 966        | 99          | 8888888888    |          |    |    |
|   |    |   | 22222222222   |                   | 111 |        | 999        | 999         | 8888888888    |          |    |    |
|   |    |   | 22222222222   |                   | ,,, |        | 666        | 99          | 8888888888    |          |    |    |
|   | 5  |   |               |                   |     |        |            |             |               |          |    |    |
| ٠ |    |   |               |                   | 111 |        | 666        | 99          | 88888888888   |          |    |    |
|   |    |   | 22222222222   |                   |     |        |            |             |               |          |    |    |
|   |    |   | 22222222222   |                   | 111 |        | 969        | 99          | 8888888888    |          |    |    |
|   |    |   | 22222222222   |                   | 111 |        | 90         | 999         | 8888888888    |          |    |    |
|   | 6  |   |               |                   |     |        |            |             |               |          |    |    |
| 4 |    |   | 222222222222  |                   | 111 |        | 66         | 999         | 888888888     |          |    |    |
|   |    |   | 222222222222  |                   |     | 111    | 900        | 999         | 88888888      |          |    |    |
|   |    |   |               |                   |     |        |            |             |               |          |    |    |
|   |    |   | 222222222222  |                   |     | 111    | 999        | 9999        |               | 8888888  |    |    |
|   | 7  |   |               |                   |     |        |            |             |               |          |    |    |
|   |    |   | 2222222222222 |                   |     | 1111   | 999        | 99999       |               | 88888888 |    |    |
|   |    |   | 2222222222222 |                   |     | 111    | 000        | 99999       |               | 8888888  |    |    |
|   |    |   |               | 22222222222222    |     | 111    | 699        | 99999       |               | 888888   |    |    |
|   | 8  |   |               |                   |     |        |            |             |               |          |    |    |
| 4 |    |   |               |                   |     |        |            |             |               |          |    |    |
|   |    |   |               | 222222222222222   |     | 1111   |            | 600         | 9999          | 888888   |    |    |
|   |    |   |               | 2222222222222222  |     |        | 111        | 90          | 999           | 888888   |    |    |
|   |    |   |               | 2222222222222222  |     |        | 1111       | 888         | 999<br>88888  |          |    |    |
|   | 9  |   |               |                   |     |        |            |             |               |          |    |    |
| ٠ |    |   |               | 22222222222222222 |     |        | 1111       | 600         | 9999<br>88888 |          |    |    |
|   |    |   |               | 2222222222222222  |     |        | 1111       | 999         | 999<br>88888  |          |    |    |
|   |    |   |               | 22222222222222222 |     |        | 1111       | 666         |               |          |    |    |
|   |    |   |               |                   |     |        |            |             | 999<br>888888 |          |    |    |
|   | 10 |   |               |                   |     |        |            |             |               |          |    |    |
|   |    |   |               | 22222222222222222 |     |        | 1111       | 660         | 999<br>88888  |          |    |    |
|   |    |   |               | 22222222222222222 |     |        | 111        | 999<br>98   | 88888         |          |    |    |
|   |    |   |               | 22222222222222222 |     |        | 111        | 666<br>9999 | 888888        |          |    |    |
|   | 11 |   |               |                   |     |        |            |             |               |          |    |    |
|   |    |   |               | 22222222222222222 |     |        | ,,,        | 9999<br>90  | 888888        |          |    |    |
|   |    |   |               |                   |     |        |            |             |               |          |    |    |
|   |    |   |               | 22222222222222222 |     |        | 111<br>696 | 999         | 888888        |          |    |    |
|   |    |   |               | 22222222222222222 |     | 11     | 99         | 999         | 8888888       |          |    |    |
|   | 12 |   |               |                   |     |        |            |             |               |          |    |    |
| ۰ |    |   |               | 22222222222222222 |     | 111    | 80         | 99          | 8888888       |          |    |    |
|   |    |   |               | 222222222222222   |     | 111    | 66         | 99          | 88888888      |          |    |    |
|   |    |   |               | 2222222222222222  |     | 11     | 66         | 999         | 8888888       |          |    |    |
|   |    |   |               |                   |     |        |            |             |               |          |    |    |
|   | 13 |   |               |                   |     |        |            |             |               |          |    |    |
| 4 |    |   |               | 222222222222222   |     | 111    | 88         | 99          | 8888888       |          |    |    |
|   |    |   |               | 2222222222222222  |     | 111    | 60         | 99          | 88888888      |          |    |    |
|   |    |   |               | 2222222222222222  |     | 111    | 90         | 99          | 8888888       |          |    |    |
|   | 14 |   |               |                   |     |        |            |             |               |          |    |    |
| ۰ |    |   |               | 222222222222222   |     |        |            |             |               |          |    |    |
|   |    |   |               |                   |     | 111 00 |            | 999         | 88888888      |          |    |    |
|   |    |   |               | 222222222222222   |     | 111    | 60         | 99          | 8888888       |          |    |    |
|   |    |   |               | 222222222222222   |     | 111    | 90         | 99          | 8888888       |          |    |    |
|   | 15 |   |               |                   |     |        |            |             |               |          |    |    |
| ۰ |    |   |               | 222222222222222   |     | 111    | 66         | 999         | 888888        |          |    |    |
|   |    |   |               | 222222222222222   |     | 111    | 66         | 99          | 888888        |          |    |    |
|   |    |   |               |                   |     |        |            |             |               |          |    |    |
|   |    |   |               | 222222222222222   |     | 111    | 999        | 99          | 88888         |          |    |    |
|   | 16 |   |               |                   |     |        |            |             |               |          |    |    |
| ۰ |    |   |               | 222222222222222   |     | 111    | 666        | 999         | 888888        |          |    |    |
|   |    |   |               |                   |     |        |            |             |               |          |    |    |
|   |    |   |               |                   |     |        |            |             |               |          |    |    |
|   |    | 1 | 2             | 3                 | 4   | 5      | 6          | 7           | 9<br>8        | 10       | 11 | 12 |
|   |    |   |               |                   |     |        |            |             |               |          |    |    |

Figure 5. Ten-day forecast of height field using numerical integration with Numerov-Galerkin finiteelement shallow-water equations solver, depicted by isopleths drawn at 50 m intervals. Domain is covered by  $16 \times 12$  grid.

and stores it in array FC of dimension (3\*NODE). The vector x is also of length  $3*$ NODE and is stored in array XC, whereas the gradient of the Augmented-Lagrangian with respect to the variables  $u$ ,  $v$ , and  $h$  is stored in array GC also of dimension 3\*NODE.

(N,SC,FC,GC,NCALL, **Subroutine MONIT**  $TEST$ ). This is a user-supplied monitoring routine used in conjunction with the NAG (1982) Scientific Library routine E04DBF, which is a conjugategradient function minimization subroutine. Subroutine MONIT tests the peformance of the conjugate-gradient routine, monitors the number of conjugate-gradient iterations (NCALL), the norm of the gradient and performs some tests for the Augmented-Lagrangian constrained minimization.

Subroutine SMOOTH (ZK,TEM,NX,NY). Subroutine SMOOTH implements a low-pass filter designed to filter out short wavelength components. It is applied periodically only to the v-momentum equation (every 12h) and follows the method of filtering of Shuman (1957). The smoothing is applied sequentially in the two coordinate directions  $x$  and  $y$ .

#### **Examples of output**

Examples of the FEUDX output are provided in order to illustrate the different options of the proSCALED TIME: 6552.00 CONSTRAINTS, H. Z & E 0.199769E-01 0.694326E+01 e.586100E+00 **SCALED** TIME: 6570.00 CONSTRAINTS,  $\pmb{\mathsf{z}}$  $\pmb{\ast}$  $E:$ 0.199769E-01 0.694327E+01 0.586107E+00 н. **SCALED** TIME-6588.00 **CONSTRAINTS.**  $H<sub>1</sub>$  $\bar{z}$  & E: 0.199769E-01 0.694343E+01  $\bullet$ 586115E+00 **SCALED** TIME: CONSTRAINTS, 6606.00 н,  $\mathbf{z}$  $E.E$ 8.199769E-01 0.694368E+01 0.586121E+00 TIME: **SCALED** 6624.00 CONSTRAINTS.  $H<sub>1</sub>$  $\overline{z}$  $\bullet$ E: 0.199769E-01 0.694395E+01  $\bullet$ 586124E+00 SCALED TIME  $0.199769E - 01$ 6642.00 CONSTRAINTS.  $\overline{z}$ 586125E+00  $\bullet$  $E$ 0.694420F+01 ø **SCALED** TIME 6660.00 CONSTRAINTS, H. z  $\mathsf{E}$ 199769E-01 694442E+01 586126E+00  $\bullet$ ۰ CONSTRAINTS.  $H<sub>1</sub>$ 0.199769E-01<br>0.199769E-01 **SCALFD** TIME: 6678.00  $\mathbf{z}$  $\bullet$  $E:$ Ä 694460E+01 ø 586129E+00 **SCALED** TIME: **CONSTRAINTS** 6696.00 мÎ z  $\bullet$  $F$ **8 694341F181** ø. 5861285+00 **SCALED** TIME: 6714.00 CONSTRAINTS нĹ  $\overline{z}$  $\bar{\epsilon}$ : 8 199769F-01 0.694374E+01  $\bullet$ 586132E+00 0 **SCALED** TIME: 6732.00 CONSTRAINTS. H, ž .199769E-01 0.694386E+01 E ø 586137E+00 **SCALED** TIME-6750.00 CONSTRAINTS.  $\mathbf{H}_\bullet$  $\overline{z}$  $\pmb{k}$  E: 0.199769E-01 0.694367E+01 0.586139E+00 6768.00 **SCALFD TIME: CONSTRAINTS.** 0.694333F+01 н.  $\pmb{\ast}$  $\mathbf{F}$ 8 199769E-01 5861405+00 a SCALED TIME 0.694297E+01 6786.00 **CONSTRAINTS.** H. ž  $\pmb{\cdot}$ 0.199769E-01 0.586140E+00  $E:$ ETA = 0.100000E+03  $H, Z & E$ <br> $H, Z & E$ 0.500000E+00 A AGAAAAF1AA A SARRAFLAR  $0.00000000 + 00$  $0.00000000+00$  $0.0000000000000$ PENALTIES.  $.100000E + 01$  $H_1$ ,  $Z$  & E: 0.000000F+00 0.100000E+01 SUMSQ AT CALL **8 BABHF+BA**  $GNORM =$ 0.5324E+00  $\blacksquare$ **ERRORS**  $H<sub>2</sub> E<sub>1</sub>$  $-0.720750E - 02$ E-02 0.100485E-03<br>0.720820E+00  $-0.231449E - 04$ 0.720820E-02 NORM =  $NORM =$ ETA . MIN VALUE = 8 720820F-01 SUMSQ AT CALL  $\mathbf{3}$  $0.1645E - 05$ 0.6093E-02 GNORM - $Z \& E$  $-0.344887E - 04 - 0.275201E - 03 - 0.466997E - 03$ **ERRORS**  $H$ 0.542054E-03  $NORM =$ 0.542054E-01 ETA . NORM = MIN. VALUE = 0.720820F+00 SCALED TIME: 6786.88 CONSTRAINTS, H. Z & E: 8 199655F-81 0.694990E+01 0.585573E+00 ETA -0.800000E+02 H. Z & E:<br>, H. Z & E:<br>, H. Z & E: A AAAAAAF+AA 0.500000E+00 0.200000E+00  $0.00000000000$  $-0.550402E - 03 - 0.233499E - 02$ **PENALTIES** 0.250000E+01 0.000000E+00 0.100000E+01 SUMSO AT CALL  $0.0000E + 00$ GNORM = 0.3030E-01  $\mathbf{I}$  $H. Z E E$ -0.344887E-04  $-0.275201E - 03 - 0.466997E - 03$ 0.542054E-03  $NORM =$ ETA . 0.433643E-01 NORM = MIN. VALUE = 0.720820F-01  $\overline{\mathbf{3}}$  – CNORM -SUMSO AT CALL 0.8307E-08 0.1619E-01 -0.349230E-04  $Z + E$ **ERRORS** н.  $0.171473E - 03 - 0.483011E - 03$ NORM -0.512545E-03  $ETA \cdot NORM 0.410036E - 01$ MIN. VALUE = 0.720820F-01 SCALED TIME: 6786.00 CONSTRAINTS, H. Z & E:  $0.199651E - 01$ 0.695035E+01 0.585557E+00 ETA = 0.640000E+02  $H, Z & E$ 8 GOODGAF+00 A 2AAAAAF1AA **A RAAAAAF-A1**  $0.0000000 + 00$ 0.306962E-03 -0.837263E-02 PENALTIES.  $\tilde{\epsilon}$ :  $0.000000000000$  $H, Zk$ 1250000E+01 0.625000E+01 0.9742E-01 SUMSO AT CALL  $\mathbf{r}$ **8 BORDE+BB** CNORM =  $7 + E$  $P$ ,  $P$ ,  $Z$  & E :<br>0.512545E-03  $0.171473E - 03 - 0.483011E - 03$ **FRRORS**  $-0.349230E - 04$  $NORM =$ ETA . 0.328029E-01 NORM -MIN. VALUE -0.720820E-02 GNORM -SUMSO AT CALL ัง -0.1441E-07 0.4637E-01 **ERRORS**  $7 \cdot E$  $-0.336556E - 04$  $-0.389548E - 03 - 0.412873E - 03$ м.  $0.5676376 - 03$  $0.363287E - 01$ NORM = ETA . NORM . MIN. VALUE = 0.720820F-02 0.1962E-05 . GNORM -SUMSQ AT **CALL**  $5 0.4659E - 02$ ERRORS  $Z$  &  $E$  $-0.252567E - 04 - 0.149195E - 03$ -н 0.177256E-03  $0.148280E - 01$ NORM -0.231687E-03 ETA . NORM = MIN. VALUE -0.720820E-02 SCALED TIME: 6786.00 CONSTRAINTS, H. Z & E: 0.695002E+01 0.586217E+00 0.199747E-01

0.512000E+02 ËTA.  $H, Z k E$ <br>,  $H, Z k E$  $0.0000000 + 00$ 0.800000F-01 0.320000E-01 Ħ  $0.0000000E+00 -0.155797E-02 -0.283337E-02$ <br>0.000000E+00 0.625000E+01 0.156250E+02 PENALTIES  $H. Z E.$ PENALTIES, ...<br>SUMSO AT CALL 1 =<br>H. Z & E 0.0000E+00 0.1350E+00 GNORM -H. Z & E :<br>0.231687E-03 -0.252567E-04 -0.149195E-03 0.177256E-03  $0.118624E - 01$ ETA . NORM = MIN. VALUE = 0.148280E-02 NORM - $0.5921E - 02$  $0.2820E - 08$ SUMSO AT GNORM - $\ddot{\bullet}$ **CALL** ERRORS  $Z$  &  $E$  $-0.257444E - 04$  $0.136466E-03$   $0.15246$ <br>NORM = 0.104763E-01 , H. 0.152461E-03 0.204615E-03 VORM -MIN. VALUE -0.148280E-02 ETA 6786.00 CONSTRAINTS, H, Z & E: 0.695031E+01 0.586192E+00 SCALED TIME: 0.199743E-01

Figure 6. Typical output from Augmented-Lagrangian nonlinear constrained optimization, after detecting variation in potential enstrophy (Z). After four iterations, value of Z is restored to value of  $Z_0$ , initial enstrophy.

gram. Figure 1 shows the element numbering and the nodes numbering. In Figure 2, for each given node (grid point) the six neighboring nodes which constitute the triangles supporting a given node are shown.

The initial height field, using a space resolution of  $\Delta x = \Delta y = 400$  km is shown in Figure 3. It is contoured in intervals of 50 m from 1800 to 2200 m. The values of the initial integral invariants of total mass  $(H)$ , potential enstrophy  $(Z)$ , and total energy  $(E)$ also are printed out. Figures 4 and 5 show the height field contours after 5 and 10 days of numerical integration with a time-step of 1800 sec.

Figure 6 shows the typical output from an Augmented-Lagrangian nonlinear constrained optimization which entered into action after detecting a variation in the potential enstrophy invariant which exceeded the allowable error  $\delta_z$ . At each Augmented-Lagrangian minimization cycle the penalties  $R$  and the modified penalties "PENALTIES" along with " $U$ "—the Lagrange multipliers and the norm of the gradient of the Augmented-Lagrangian L, VL, are printed out. ETA, the scaled variable accuracy parameter changes from one Augmented-Lagrangian minimization iteration to another following the formula.

$$
(ETA)^{k+1} = (ETA)^{k} \cdot 0.8
$$

four such iterations were necessary.

Note that after four iterations in the Augmented-Lagrangian minimization the value of  $Z$ , the potential enstrophy has been restored to the initial value  $Z_0$ 

ø

R

R

u

with negligible changes in the values of  $H$  and  $E$ , the total mass and total energy integral invariants, respectively. The modified values of the fields of velocity and height are used for subsequent integration.

*Acknowledgments---it* is a pleasure to acknowledge the brilliant programming help of Mrs Rosalie de Villiers of the National Research Institute for Mathematical Sciences, Council of Scientific and Industrial Research, Pretoria. South Africa, where part of this work was done. Dr. G. Beckwith. Control Data Corporation consultant's expert help with implementing FEUDX on the CDC CYBER-205 is acknowledged thankfully. Ms. Mimi Burbank's expert typing rendered my manuscript into a legible paper.

#### REFERENCES

- Ahlberg. H. H., Nilson. E. N., and Walsh, J. L., 1967, The theory of splines and their application: Mathematics in Science and Engineering. v. 38: Academic Press, New York, 289 p.
- Brebbia. C. A.. and Partridge, P. W., 1976a. Finite-element simulation of water-circulation in the North Sea: Appl. Math. ModeU., v. 1, no. 2, p. 101-107.
- Brebbia. C. A., and Partridge, P. W., 1976b, Finite-element models for circulation studies, *in* Brebbia, C. A., ed., Mathematical models for environmental problems: Pentech Press, London, p. 141--160.
- Connor, J. J., and C. A. Brebbia, 1976. Finite-element techniques for fluid flow: Newnes-Butterworth, Publishers, London and Boston, 310 p.
- Crépon, M., Richez, M. C., and Chartier, M., 1984, Effects of coastline geometry on upwellings: Jour. Phys. Ocean., v. 14, p. 365 1382.
- Cullcn, M. J. P., 1973, A simple finite-element method for meteorological problems: Jour. Inst. Math. Applies., v. II, p. 15~31.
- Cullen, M. J. P., 1974, A finite-element method for a nonlinear initial-value problem: Jour. Inst. Math. Applies., v. 13, p. 233 247.
- Cullen, M. J. P., 1979, The finite-element method, *in* Numerical methods used in atmosphere models: WMO/ GARP Publ. Set. no. 17, v. 2, Chapt. 5, World Meteorological Organization, Geneva, Switzerland, p. 330-338.
- Cullen, M. J. P., 1982, The use of quadratic finite-element methods and irregular grids in the solution of hyperbolic problems: Jour. Comput. Phys., v. 45, p. 221-245.
- Cullen, M. J. P., and Hall, C. D., 1979, Forecasting and general circulation results from finite-element models: Quart. Jour. Roy. Met. Soc., v. 102, p. 571-592.
- Cullen, M. J. P., and Morton, K. W., 1980, Analysis of evolutionary error in finite-element and other methods: Jour. Comput. Phys., v. 34, p. 245-267.
- Desai, C. S., and Abel, F. J., 1972, Introduction to the finite element method: Van-Nostrand/Reinhold, New York, 477 p.
- Douglas. J., and Dupont. T., 1970, Galerkin methods for parabolic problems: SIAM Jour. Numer. Anal., v. 7, p. 575- 626.
- Fix, G. J., 1975, Finite-element models for ocean-circulation problems: SIAM Jour. Appl. Math, v. 29, p. 371-387.
- Fletcher, R., and Reeves, C. M., 1964, Function minimization by conjugate-gradients: Computer Jour., v. 7, p. 149 -154.
- Foreman, M. G. G., 1983, An analysis of two-step timediscretizations in the solution of the linearized shallowwater equations: Jour. Comput. Phys., v. 51, p. 454-483.
- Foreman, M. G. G., 1984, A two-dimensional dispersion analysis of selected methods for solving the linearized shallow-water equations: Jour. Comput. Phys., v. 56. p. 287-323.
- Grammeltvedt, A., 1969, A survey of finite-difference schemes for the primitive equations for a barotropic fluid: Mon. Wea. Rev., v. 97. p. 384-404.
- Gray. W. R.. and Lynch. D. R.. 1978, Finite-element simulation of shallow-water equations with moving boundaries, in Brebbia. C. A., and others, eds., Proc. 2nd Conf. on Finite-Elements in Water Resources: p. 2.23-2.42.
- Gustafsson. B.. 197 I. An alternating direction implicit method for solving the shallow-water equations: Jour. Comput. Phys., v. 7. p. 239-251.
- Hinsman. D. E.. 1975. Application of a finite-element method to the barotropic primitive equations: unpubl, masters thesis, Naval Postgraduate School. Monterey, California 107 p.
- Hinsman, D. E.. and Archer. D. 1976. A finite-element application to a barotropic primitive equation model in spherical coordinates: Proc. 6th Conf. Weather Forecasting and Analysis, Albany, New York. p. 121-124.
- Hinsman. D. E.. Williams. R. T., and Woodward, E., 1982, Recent advances in the Galerkin finite-element method as applied to the meteorological equations on variable resolution grids, *in* Kaway. T., ed., Finite-element flowanalysis: Univ. Tokyo Press, Tokyo, 999 p.
- Hua, L., and Thomasset, F., 1980, Numerical study of coastal upwelling by a finite-element method, *in* Glowinsky. R. and Lions. J. L.. eds., Computing methods in applied sciences and engineering: North Holland Publ. Co., Amsterdam. p. 237 258.
- Hua, B. L., and Thomasset, F., 1984, A noise-free finiteelement scheme for the two-layer shallow-water equations: Tellus. v. 36A, p. 157-165.
- Huebner, K. H., 1975, The finite-element method for engincers: John Wiley & Sons, New York, 500 p.
- Kawahara. M., 1980, On finite-element methods in shallowwater long-wave flow analysis, *in* Oden, Y. T., ed., Computational methods in nonlinear mechanics: North-Holland Puhl. Co., Amsterdam, p. 261 287.
- Kcllcy, R. G., and Williams, R. T., 1976, A linitc-clcmcnt prediction model with variable clement sizes: Naval Postgraduate School Report NPS-63WVF6101, 109 p.
- Malone, T. D., and Kuo, J. T., [981, Semi-implicit finiteelement methods applied to the solution of the shallowwater equations: Jour. Gcophys. Rcs., v. 86, no. C5, p. 4029 4(140.
- Morton, K. W., 1977, Initial-value problems by finitedifference and other methods, in Jacobs, D., ed., State of the art in numerical amdysis: Academic Press. New York, p. 699-756.
- NAG, 1982, Numerical Algorithms Group FORTRAN Library Manuals, Vols. I-6: NAG, Banbury Road. Oxford, OOX2-6HN, England or NAG-INC., 1131 Warren Ave., Downers Grove. Illinois, 70515.
- Navon, I. M., 1977, A survey of finite-element methods in quasi-linear fluid flow problems: Wisk Report no. 140, National Research Institute for Mathematical Sciences, Pretoria, South Africa, 44 p.
- Navon, I. M., 1979a, Finite-element simulation of the shallow-water equations model on a limited area domain: Appl. Math. Modell., v. 3, p. 337 -348.
- Navon, I. M., 1979b, Finite-element solution of the shallowwater equations on a limited area domain with three different mass matrix formulations: Proc. 4th Conf. Numer. Wea. Pred., Silver Springs, Maryland, Am. Meteorological Soc., p. 223-227.
- Navon, I. M., 1982, A Numerov-Galerkin technique applied to a finite-element shallow-water equations model with exact conservation of integral invariants, *in* Kaway, T., ed. Finite-element flow-analysis: Univ. Tokyo Press, Tokyo. p. 75 86.
- Navon, !. M., 1983, A Numerov-Galerkin technique applied to a finite-element shallow-water equations model with enforced conservation of integral invariants and selective lumping: Jour. Comput. Phys., v. 52, no. 2, p. 313-339.
- Navon. I. M., and de Villiers. R., 1983. Combined penaltymultiplier optinuzation methods to enforce integral invariants conservation: Mon. Wea. Rev.. **v. Ill,**  1228-1243.
- Navon. 1. M., and de Villiers, R., 1986, GUSTAF. A Quasi-Newton nonlinear ADI FORTRAN IV program for solving the shallow-water equations with Augmented Lagrangians: Computers & Geosciences, v. 12. no. 2, p. 151-173.
- Navon, I. M., and Muller, V., 1979, FESW-a finite-element FORTRAN IV program for solving the shallow-water equations: Adv. Eng. Software, v. I. no. 2, p. 77-86.
- Navon, I. M., and Riphagen. H. A., t979, An implicit compact fourth-order algorithm for solving the shallowwater equations in conservation law-form: Mon. Wea. Rev,, v. II1, p. 1228-1243.
- O'Brien, J. J., and Hulburt. H. E.. 1972, A numerical model of coastal upwelling: Jour. Phys. Oceanog., v. 2, p. 14-26.
- Older, **M. E., 1981. A** two-dimensional finite-element advection model with variable resolution: unpubl, masters thesis, Naval Postgraduate School. Monterey. California. 84 **p.**
- Praagman. N., 1979. Numerical solution of the shallowwater equations by a finite-element method: unpubl, doctoral dissertation, Delft Univ.
- Sasaki. Y. K., and Reddy. J. N., 1980. A comparison of stability and accuracy of some numerical models of twodimensional circulation: Intern. Jour. Numer. Meth. Eng., v. 16. p. 149 170.
- Shuman. F. G., 1957, Numerical methods in weather prediction II. Smoothing and filtering: Mon. Wea. Rev., v. 85, p. 357-361.
- Staniforth. A. N.. 1982, A review of the application of the finite-elentent method to meteorological tlows, *in* Kaway. T., ed., Finite-element flow-analysis: Univ. Tokyo Press, Tokyo. p. 835 842.
- Staniforth, A. N., 1984, The application of the finite-element methods to meteorological simulations--a review: Intern. Jour. Numcr. Methods in Fluids, v. 4, p. I 22.
- Staniforth, A. N., and Daley, R. W., 1979, A baroclinic finite-element model for regional forecasting with the primitive equations: Mon. Wea. Rev., v. 107, p. 107-121.
- Staniforth, A. N., and Mitchell, II. L., t977, A semi-implicit finite-element harotropic model: Mon. Wea. Rev., v. 105, p. 154 169.
- Swartz, B. K., and Wendroff. B.. 1974. The relative efficiency of finite-difference and finite-element methods, I. hyperbolic problems and splines: SIAM Jour. Numer. Anal., v. I I. no. 5. p. 979-993.
- Taylor. C., and Davis. J.. 1975, Tidal and long-wave propagation, a finite-element approach: Computers and Fluids. v. 3, p. 125-148.
- Thacker, W, C.. 1978, Comparison of finite-element and finite difference schemes, Part 2, Two-dimensional gravity-wave reaction: Jour. Phys. Oceanogr., v. 8, p. 680-689.
- Von-Rosenberg, D. U., 1969. Methods for the numerical solution of partial differential equations: American Elsevier, New York. 127 p.
- Wang, H. H. Halpern, P., Douglas, J.. Jr.. and Dupont. !.. 1972, Numerical solutions of the one-dimensional primitive equations using Galerkin approximations with localized basis functions: Mon. Wea. Rev., v. 100, p. 738-746.
- Williams, R. T., 1981. On the formulation of finite-element prediction models: Mon. Wea. Rev., v. *109,* p. 463-466.
- Williams, R. T., and Zienkiewicz, O. C., 1981, Improved finite element forms for shallow-water wave equations: Intern. Jour. Numer. Meth. Fluids, v. I, p. 81-97.
- Woodward. E. T.. 1981, Development of improve finiteelement formulations for shallow-water equations: unpubl, masters thesis. Naval Postgraduate School, Monterey. California, 168 p.
- Zienkiewicz, O. C., 1978. The finite-element method (3rd extended ed.): McGraw Hill Book Co., Maidenhead, 787p.
- Zienkiewicz, O. C., and Heinrich, J. C., 1979, A unified treatment of steady-stage shallow-water equations and two-dimensional Navier-Stokes equations-a finite element penalty function approach: Computer Meth. Appl. Mech. and Eng., v. 17/18, p. 673 688.
- Zienkiewicz, O. C., Vilotte, J. P., Nakazawa, S., and Toyoshima, S., 1984, Iterative method for constrained and mixed approximation: an inexpensive improvement of F.E.M. performance: hast. Numerical Methods in Engineering Report *C/R/489/84.* Swansea, United Kingdom, 20 p.

#### APPENDIX

PROGRAM FEUDX (INPUT.OUTPUT.TAPE5.TAPE3=OUTPUT.TAPE7, COMMON/OLD/XIO(546), HO, 20, EE, ALPHA, BEETA, TG, F(180), NX, NY, EX, EY, CHALIN, PHLIZ, PHLIZ, PHLIZ, UE, ETA, BILN<br>
COMMON/INVRNT/ HMEAN, ZMEAN, ENERGY<br>
COMMON /ELEMENT/ LOCAT(6, 189), NOO(3,339)<br>
COMMON /COMT/INVRNT/ H DATA DIF/192\*6./<br>DATA XL/6.E6/.D/4.4E6/.DISTX/4.E5/.DISTY/4.E5/<br>DATA NELE /330/. NNOD /3/. NODE /180/. NCOL /14/. NROW /11/<br>DATA RPS/1.E-6/. ITERMAX /30/<br>DATA NH0/2000./.H1/220./.H2/133./<br>DATA NIN/3/.FST/1.E-4/.BETA/1.SE-1

```
DATA NOUT/3/<br>
DATA HFAC/1.E5/,UFAC/1.E3/<br>
2180 FORMAT (1H1,10HCONSTANTS:,4X,2H40,G14.4,5X,2HF+,G14.4,5X,2HXL,<br>
4G14.4,5X,3HOISTX,G11.4,/,15X,2HH1,G14.4,5X,4HBETA,G11.4,5X,1HO,<br>
4G14.4,5X,5HOISTX,G11.4,/,15X,2HH1,G14.4,5X,1
            FORMAT (F5)<br>HPLT(1)=1.<br>ZPLT(1)=1.<br>EPLT(1)=1.<br>TPLT(1)=0.<br>IT1=1
\frac{c}{c}READ IN TIMESTEP, NUMBER OF TIMESTEPS AND PRINTOUT OPTIONS
            READ (NIN.1899) DT.NLIMIT.MF.NOUTU.NOUTV.NPRINT<br>DT-DT-UFAC/HFAC<br>NDIM = 38<br>NDIM = 38<br>ND<del>I</del>M = 39
             D = 46<br>
D = 107 / 2.<br>
d = 1000 + 1<br>
d = 10000 + 1c<br>c
             SET UP THE GRID, NUMBER THE ELEMENTS AND THE NODES
             CALL NUMBER (NPRINT)
\frac{c}{c}FIND NON-ZERO ENTRIES OF THE GLOBAL MATRICES
             CALL CORRES (NPRINT)
\frac{c}{c}SET UP INITIAL FIELDS
             DISTX=DISTX/HFAC
DISTN=DISTY/HFAC<br>DISTN=DISTY/HFAC<br>CALL INCOND (PSI.U.V.H.F.NODE.NROW.NCOL)<br>PRINT 299.HMEAN.ZMEAN.ENERGY<br>299 FORMAT("91NITIAL CONSTRAINTS. H. Z \& E: ".3E14.6)<br>HO-HMEAN
             FO-TWEAN<br>EO-ENERGY<br>ZO-ZMEAN
             ALPHA-1.<br>BEETA-1./(G+HMEAN)
             TG-G+G<br>EX-DISTX<br>EY-DISTY
              NX-NCOL+1<br>NX-NROW+1<br>EPSH-HO+5.E-3
              EPSZ=20+1.E-3
             EPSE=E0<br>RH0=0.0<br>RZ0=0.5<br>RE0=0.5<br>RE51=0.
               1FAIL-0\frac{c}{c}CALCULATE THE DERIVATIVES OF THE SHAPE FUNCTIONS
              CALL AREAA
  c<br>c
        NEL = 3 . NELE<br>DO 30 K = 1, NEL<br>30 NOD(K) = 1ABS (NOD(K))<br>KK = 8
  c<br>c
              PRINT OUT CONSTANTS USED
               WRITE (NOUT, 2100) H0, FST, XL, DISTX, H1, BETA, D, DISTY, H2, G, DT
 \frac{c}{c}SET UP THE INITIAL PSI-, U-, AND V- FIELDS FOR THE DIFFERENT TIM
          \begin{array}{c} \text{DO 5 K = 1, NOOE} \\ \text{PSISTAR(K) = PSI(K)} \\ \text{VNEW(K) = VSTAR(K) = V(K)} \\ \text{5 UNEW(K) = USTAR(K) = U(K)} \end{array}\frac{c}{c}ASSEMBLE GLOBAL MATRICES WHICH ARE TIME- AND PARAMETERINDEPENDE
               CALL ASSEM (CHICHI, STI, NODE, NELE, 3, DUMMY, AT, AREA)<br>CALL ASSEM (CHIDX, STI, NODE, NELE, 1, DUMMY, BT, AREA)<br>CALL ASSEM (CHIDY, STI, NODE, NELE, 1, DUMMY, AT, AREA)
  \frac{c}{c}FIND BOUNDARY NODES
        DO 10 K = 1, JC<br>NBX(1, K)=(K-1)+JR+1<br>10 NBX(2, K)=K+JR<br>TIME = 0.
  \frac{c}{c}DO 9999 NTIME = 1, NLIMIT<br>TIME = TIME+DT
  \frac{c}{c}SET UP MATRIX EQUATION FOR THE CONTINUITY EQUATION
      CALL ASSEM (AD.STI.NODE.NELE.4.USTAR.BT.AREA)<br>CALL ASSEM (DUMAY.STI.NODE.NELE.4.VSTAR.AT.AREA)<br>DO 200 K=1.NODE<br>DO 200 L=1.7<br>DEFT(L.K)=CHICHI(L.K)/DT2 - AD(L.K) - DUMAY(L.K)<br>DUMAY(L.K)=AD(L.K)+DUMAY(L.K)<br>200 CONTINUE T(N.M
               CALL MAMULT(DUMMY, PSI, RIGHT, NODE)
```
c<br>c SOLVE CALL SOLVER (LEFT, RIGHT, DIF, NODE, EPS, ITERMAX)  $\frac{c}{c}$ ADJUST PARAMETERS DO 201 K = 1 , NODE<br>PSISTAR(K) = PSI(K)+DIF(K)<br>201 CONTINUE SET UP MATRIX EQUATION FOR FIRST EQUATION OF MOTION (U-EQUATION)<br>CALL MAMULT (CHIDX,PSISTAR,RS,NODE)<br>CALL DX(R1,USTAR,USTAR,NODE,NROW,NCOL,DISTX)<br>CALL DY(R2,VSTAR,USTAR,NODE,NROW,NCOL,DISTY)<br>DICUT/K)= REGISTAR  $\frac{c}{c}$ 203 RIGHT(K)-RS(K)+DT  $\ddot{\mathbf{c}}$  $\frac{c}{c}$ SOLVE CALL SOLVER (CHICHI, RIGHT, DIF, NODE, EPS, ITERMAX)<br>DO 202 K=1, NODE<br>202 DIF(K)=DIF(K)-(R1(K)+R2(K)-F(K)+VSTAR(K))+DT  $\mathbf{c}$ č<br>C ADJUST PARAMETERS DO 301 K = 1 , NODE<br>UNEW(K) = U(K) + DIF(K)<br>USTAR(K) = .5+(UNEW(K) + U(K))<br>301 CONTINUE SET UP MATRIX EQUATION FOR SECOND EQUATION OF MOTION (V-EQUATION<br>
CALL DY(RI. YSTAR, YSTAR, NODE, NROW, NOOL, DISTY)<br>
CALL DY(RI. YSTAR, YSTAR, NODE, NROW, NCOL, DISTY)<br>
CALL DX(R2, USTAR, YSTAR, NODE, NROW, NCOL, DISTX)<br> Ċ Ċ BX(1,KB)=(R1(K1)+R2(K1)+F(K1)+USTAR(K1))+D1<br>206 BX(2,KB)=(R1(K2)+R2(K2)+F(K2)+USTAR(K2))+DT ccc IMPLEMENTATION OF BOUNDARY CONDITION CALL BOUND (LEFT, RIGHT, BX, BY, NBX, NBY, NODE, JC, JR)<br>SOLVE  $\frac{c}{c}$ CALL SOLVER (LEFT, RIGHT, DIF, NODE, EPS, ITERMAX)<br>DO 204 K=1, NODE<br>DIF(K)=DIF(K)=(RI(F)+R2(K)+F(K)+USTAR(K))+DT<br>204 VHEW(K)=V(K)+DIF(K)<br>IF(MOO(NTIME, I2).NE.0) GO TO 210<br>CALL SMOOTH(VHEW, WS, 12, 15)  $\frac{c}{c}$ ADJUST PARAMETERS ADJUST PARAMETERS<br>
210 DO 207 K = 1, NODE<br>
PSI(K)=PSISTAR(K)<br>
VSTAR(K)=1.5+VNEW(K)-.5+V(K)<br>
V(K)=VNEW(K)<br>
V(K)=VNEW(K)<br>
207 U(K)=VNEW(K)<br>
207 U(K)=VNEW(K)<br>
207 U(K)=VNEW(K)<br>
207 U(K)=VNEW(K)<br>
207 U(K)=VNEW(K)<br>
207 U(K)=VNE  $\mathbf{c}$ EMINHETA+SQRT(ZDF++2+EDF++2)/10.<br>RH-RH0<br>RZ-RZ0 **RZ=RZ0<br>RE=RE0<br>PNLTH=0.<br>PNLTZ=0.5/RZ<br>PNLTE=0.5/RE**  $H = 8$  $U(-0.$ <br> $U(2-0.$ UZ=0.<br>365 DO 366 II=1.N<br>366 XO(II)=XC(II)<br>PRINT 307.ETA,RH,RZ,RE,UH,UZ,UE,FNLTH,PNLTZ,PNLTE<br>307 FORMAT("0ETA = ","LI4.6/" R<br>307 FORMAT("0ETA = ","LI4.6/" R<br>"U ... IN. Z \& E: ",3E14.6/" PENALTIES. H, Z \& E: ",3E14.6)<br>CALL HOIF-MEAN-HO<br>
ZDIF-ZMEAN-ZO<br>
EDIF-ENERCY-EO<br>
IF(ABS(ZDIF+4.).GT.ZDF) RZ-RZ+0.4<br>
UZ-UZ+ZDIF/RZ<br>
PNLTZ-0.5/RZ<br>
IF(ABS(EDIF+A.).GT.EDF) RE=RE+0.4<br>
IF(ABS(EDIF+A.).GT.EDF) RE=RE+0.4<br>
IF(ABS(EDIF+A.).GT.EDF) RE=RE+0.4 UE-UE+EDIF/RE

```
PNLTE-0 5/RE
                 PHLILE=9.3/KL<br>|NDF=ABS(KDIF)<br>|EDF=ABS(EDIF)<br>|F(ZDF.LT.EPSZ/5..AND.EDF.LT.EPSE/5.) GO TO 310<br>|F(ZDF.LT.EPSZ/5..AND.EDF.LT.EPSE/5.) GO TO 310
                  ETA=ETA+0.8<br>ETA=ETA+0.8<br>ENINN=EMINN/10.
      EMINN-EMINN/10.<br>
CO TO 305<br>
11-111+1<br>
HPL(111)-HMEAN/H0<br>
ZPLT(111)-EMEAN/R0<br>
ZPLT(111)-ENEAN/Z0<br>
EPLT(111)-ENEAN/Z0<br>
FLT(111)-ENEAN/Z0<br>
IF(HOF.LT.EPSH) CO TO 303<br>
DO 353 K=1,NODE<br>
SS3 PSI(K)-PSI(K)+G=(H0-HMEAN)<br>
CALL LOOK(
  \frac{c}{c}PRINTOUT (IF REQUIRED)
   č
    383 IF(NTIME.EQ.968) GO TO 9992<br>393 IF(NTIME.EQ.968) GO TO 9992<br>392 IF(MOD(NTIME.MF).NE.®) GO TO 9996<br>392 IF(MOD(NTIME.MF).NE.0, PR.NOOE, NOUTU, NOUTV, TIME.NTIME.F)<br>9996 IF(MOD(NTIME.ND).NE.®.OR.NTIME.GT.ND+20) GO TO 9999
   9999 CONTINUE<br>
9999 CONTINUE<br>
9993 DO 9993 K=1,NOOE<br>
9993 DO 9993 K=1,NOOE<br>
9993 H(IE(7) (H(K),K=1,NOOE)<br>
WRITE(7) (V(K),K=1,NOOE)<br>
WRITE(7) (V(K),K=1,NOOE)<br>
WRITE(7) (V(K),K=1,NOOE)<br>
9994 IT=IT1-1<br>
TEAC=(TPLI(IT)--FPLI(IT
  \mathbf caaaaaaaaaaaaaaaaa
              INCOND CALCULATES THE INITIAL U.V.PSI AND H FIELD AND THE CORIOLIS PARAMETER F AT EACH GRIDPOINT
                                                                                                                                                                                   c
                                                                                                                                                                                   nnnnnnnnnnn
              PARAMETERS:
                                        PS1
              U.V.
                                          - REAL ARRAY OF DIMENSION (NODE), CONTAINS
              H- REAL ARRAY OF DIMENSION (NODE), CONTAINS<br>- REAL ARRAY OF DIMENSION (NODE) CONTAINS ON EXIT<br>- REAL ARRAY OF DIMENSION (NODE) CONTAINS ON EXIT<br>- INTEGER, NUMBER OF NODES-1 IN X-DIRECTION<br>- INTEGER, NUMBER OF NODES-1 IN X-D
              F.
                                                                                                                                                                                   c<br>c<br>c
              NODE
               NROW
              NCOL
C
c<br>C
             SUBROUTINE INCOND (PSI.U.V.H.F.NODE.NROW.NCOL)<br>COMMON/INVRNT/ HMEAN,ZMEAN,ENERGY<br>COMMON /COR/X(192).Y(192).DISTY<br>COMMON /CONST/ HQ.H.P.C.FST.BETA,NLD<br>COMMON /CONST/ HQ.H.1.H2.G.FST.BETA,XL.D<br>DIMENSION PSI(NODE).U(NODE).V(N
c<br>C
              CALCULATE INITIAL HEIGHT FIELD
             CHEW-G-HFAC/UFAC+2<br>
DO 50 K-1.NODE<br>
F(K) - FST + BETA + (Y(K) - D2)<br>
GF - G / F(K)<br>
F(K)-F(K)+HFAC/UFAC<br>
B - 9 . (O2 - Y(K)<br>
COH - COSH (B)<br>
CO2-COSH(B/2.)<br>
CO22-COSH(B/2.)<br>
ST-51N(PI2XI+X(K))
             CO22-CO2-CO2<br>
SI-SIN(PI2XL+X(K))<br>
DH1 = -4.3 + HI / (CO22+D)<br>
DH1 = -4.3 + HI / (CO22+D)<br>
DH2 =18.+ H2 + TANH(B) + SI / (COH2+D)<br>
DHY = DH1 + DH2
c<br>C
              CALCULATE U AND V VELOCITY COMPONENTS
```

```
U(K) =(-GF + DHY)/UFAC<br>V (K) =(GF + DHX)/UFAC<br>H (K) =(H0 + H1 + TANH (B/2.) + H2 + SI / COH2)/HFAC
cc
             CALCULATE GEOPOTENTIAL
      PSI(K) = H(K) + GNEN<br>Se continue
             JR = MROW + 1<br>JC = MCOL + 1ccc
              SET THE V VELOCITY COMPONENT AT THE BOUNDARY IN Y DIRECTION
              EQUAL 0.
      DO 60 K = 1, JC<br>KK = (k-1) + JR<br>V(KK+1) = V(KK+JR) = 0.<br>60 CONTINUE
             G-GNEW
cc
              PRINT INITIAL FIELDS
             PRINT 2002, (H(K),K=1,NOOE)<br>PRINT 2003, (PSI(K) ,K=1,NOOE)<br>PRINT 2004, (U(K) ,K=1,NOOE)<br>PRINT 2005, (V(K),K=1,NOOE)
 PRIMT 2000<br>
CALL LOOK (U.V.PSI.JC+1.JR.0.0.0.0.C.NODE.F)<br>
CALL LOOK (U.V.PSI.JC+1.JR.0.0.0.0.C.NODE.F)<br>
CALL MAPPA (PSI.2.E03.JC.JR.G)<br>
2000 FORMAT (H1)<br>
2002 FORMAT (H1)<br>
2003 FORMAT (H1), "INITIAL PSIETFIELD"/.(1258.6))<br>
              RETURN
              END
NUMBER LABELS THE ELEMENTS, NUMBERS THE NODES AND STORES THE<br>GLOBAL NODENUMBERS OF THE THREE VERTICES OF EACH TRIANGLE.<br>IN ADDITION THE GLOBAL COORDINATES OF EACH NODE ARE CALCULATED
annonnon
                                                                                                                                                                       c<br>C
              PARAMETERS:
                                                                                                                                                                       č
                                       - = 0 : NO PRINTOUT<br>
(\oint 0 : THE ARRAY NOD WHICH STORES THE GLOBAL<br>
NODENLAMBERS OF EACH ELEMENT AND THE<br>
ARRAYS X AND Y WHICH CONTAIN THE<br>
COORDINATES OF ALL THE NODES ARE PRINTED C
              NPRINT
K = 1\frac{c}{c}LABEL ELEMENTS AND NUMBER NODES
              DO 20 J = 1, NCOL<br>
JJ = (J-1) • JR<br>
NKK = KK = 1, NROW<br>
KKK = KK + JJ<br>
NOD(1,K) = KKK<br>
NOD(3,K) = NOD(2 K+1) = KKK + 1<br>
NOD(3,K) = NOD(3,K+1) = KKK + 1R<br>
NOD(2,K) = NOD(3,K+1) = KKK + JR<br>
NOD(2,K) = NOD(3,K+1) = KKK + JR
               K + 228 CONTINUE
 \frac{c}{c}IMPLEMENT CYCLIC BOUNDARY CONDITIONS
               DO 25 KK = 1, NROW
               3J = NC(1, K) = KK + J<br>
NOD(1, K) = KK + JJ<br>
NOD(1, K) = KK + JJ<br>
NOD(3, K) = NC(2, K+1) = KK + JJ + 1<br>
NOD(3, K) = NOO(3, K+1) = - KK<br>
NOD(2, K) = NOO(3, K+1) = - KK`e a
                                 \overline{\mathbf{2}}. .
        25 CONTINUE
 c<br>c
               CALCULATE COORDINATES OF NODES
       K=1<br>
DO 30 J = 1,JC<br>
XX = J + DISTX<br>
DO 30 KK = 1,JR<br>
Y(K) = (KK-1) + DISTY<br>
X (K) = XX<br>
30 CONTINUE<br>
IF (NPRINT .EQ. 0) RETURN<br>
IF (NPRINT .EQ. 0) RETURN
               K = 1\frac{c}{c}PRINTOUT (IF REQUIRED)
  PRINT 2002<br>
PRINT 2002<br>
10 PRINT 2001. L. (NOD(K.L).K-1.NNOD)<br>
PRINT 2001. L. (NOD(K.L).K-1.NNOD)<br>
PRINT 2003. (X(K)+1.0E-3.Y(K)+1.0E-3. K-1.NODE)<br>
2002 FORMAT (IH1.14HELEMENT MUMBER. 6X. 15HNUMBER OF NODES)<br>
2002 FORMAT (
               END
```
.<br>C

c AREAA CALCULATES THE DERIVATIVES OF THE SHAPEFUNCTIONS (X- AND<br>Y-DIRECTON) AND STORES THEM IN THE ARRAYS AT AND BT š c<br>c 188 CONTINUE c<br>C CALCULATE DERIVATIVES OF SHAPE FUNCTIONS AT(1,K) =(X(N3) - X(N2))/HFAC<br>BT(1,K) =(Y(N2) - Y(N3))/HFAC<br>AT(2,K) =(X(N1) - X(N3))/HFAC<br>BT(2,K) =(Y(N3) - Y(N1))/HFAC<br>AT(3,K) =(Y(N2) - Y(N1))/HFAC<br>BT(3,K) =(Y(N1) - Y(N2))/HFAC 500 CONTINUE  $\frac{c}{c}$ CALCULATE AREA OF ONE ELEMENT **AREA**  $-$  DISTX  $\cdot$  DISTY  $\cdot$  .5 RETURN END c<br>c  $\frac{c}{c}$ BOUND IMPLEMENTS THE BOUNDARY CONDITIONS AFTER THE SYSTEM OF EQUATIONS AX=R HAS BEEN OBTAINED č  $\frac{c}{c}$ č ananananananan Ċ č PARAMETERS: c<br>c - REAL ARRAX OF DIMENSION (7, NODE), ON ENTRY<br>LEFT CONTAINS MATRIX A, ON EXIT MODIFIED LEFT LEFT CONTAINS MATRIX A , ON EXIT MODIFIED<br>
MATRIX A. ON EXIT MODIFIED<br>
- REAL ARRAY OF DIMENSION (NODE), ON ENTRY CONTAINS<br>
VECTOR R., ON EXIT R 15 MODIFIED ACCORDING<br>
- REAL ARRAYS OF DIMENSION (2,JC) RESP(2,JR),<br>
CONTAIN c<br>c RIGHT č BX BY  $\frac{c}{c}$ NBX.NBY  $\frac{\mathbf{c}}{\mathbf{c}}$ NODE JC. c ĴŘ REAL LEFT<br>DIMENSION LEFT(7,NODE),RIGHT(NODE),BX(2,JC),NBX(2,JC),BY(2,JR), DIMENSION LEFT(7,NODE),RIGHT(NODE)<br>
10 10 K = 1,JC<br>
00 10 K = 1,JC<br>
10 10 K = 1,JC<br>
11 L<br>
11 L = NBX(2,K)<br>
LEFT(7,KK) = LEFT(7,KK) + 1, E 15<br>
12 LEFT(7,KK) = EX(1,K)+LEFT(7,KK)<br>
RIGHT(KK) = BX(1,K)+LEFT(7,KK)<br>
RIGHT(KK) = 10 CONTINUE RETURN **END** OUT PRINTS THE HEIGHT-,U- AND V - FIELDS.<br>OUT CALLS THE SUBROUTINES HAPPA AND LOOK ē Ċ ć ċ ċ č coocccccc č PARAMETERS: - REAL ARRAYS OF DIMENSION (NODE), FIELD VARIABLES<br>TO BE PRINTED U.V.PS1 c TO BE PRINTED<br>
INTEGERS, NUMBER OF NODES IN X- RESP. IN Y DIRECTION<br>
NOUTU, NOUTV-- INTEGER, TOTAL NUMBER OF NODES<br>
TIME - INTEGER, PRINT OPTIONS<br>
TIME - PRAL, REAL TIME<br>
NTIME - INTEGER, TIMESTEP<br>
NTIME - INTEGER, TIMESTE ë FALL MAPPA (PSI,2.E03,JC,JR,G)<br>PRINT 2000<br>PRINT 2108, (PSI(K)/G,K=1,NOD (PSI(K)/G.K=1.NOOE).(PSI(K)/G.K=1.JR) 2000 FORMAT (1H1)

I. M. NAVON

IF (MOUTU .NE. 0) PRINT 2105, (U(K),K=1,NODE),<br>
IF (NOUTU .NE. 0) PRINT 2106, (V(K),K=1,NODE),<br>
IF (NOUTV .NE. 0) PRINT 2106, (V(K),K=1,NODE),<br>
2105 FORMAT (1H1," U - VALUES",/,(1X,12G10.4))<br>
2106 FORMAT (10(/)," HEIGHT VA RETURN **END** CONCORDING A SOLVES A SYSTEM OF LINEAR EQUATION AX-R BY THE<br>C SOLVER SOLVES A SYSTEM OF LINEAR EQUATION AX-R BY THE<br>C CAUSS SEIDEL METHOD anananananananananan annonno **PARAMETERS:** - REAL ARRAY OF DIMENSION (7,NODE)<br>- ON ENTRY COMA CONTAINS THE NON-ZERO ENTRIES<br>- OF MATRIX A. UNCHANGED ON EXIT COMA - REAL ARRAY OF DIMENSION (NODE)<br>ON ENTRY RIGHT CONTAINS THE ELEMENTS OF THE<br>RIGHT HANDSIDE VECTOR R. UNCHANGED ON EXIT. **RIGHT** nnnnnnnnnnnn **NODE** - NUMBER OF NODES (= NUMBER OF EQUATIONS) - REAL ARRAY OF DIMENSION (NODE)<br>ON ENTRY XSOLV CONTAINS A FIRST GUESS FOR THE<br>SOLUTION VECTOR. ON EXIT XSOLV CONTAINS THE<br>SOLUTION VECTOR **YSOLV** FPS. - RELATIVE FRROR **ITERMAX** - MAXIMAL NUMBER OF ITERATIONS DO 50 KR= 1, 6<br>NLOC = LOCAT (KR,K)<br>IF (NLOC .EO. 0) COTO 50<br>VAL = COMA(KR,K)<br>SUM = SUM + VAL = XSOLV(NLOC) 50 CONTINUE SO CONTINUE<br>
XX = (RIGHT(K) - SUM) / COMA(7,K)<br>
XMAX = AMAX1(XMAX,ABS(XX))<br>
DIFF = XX - XSOLV(K)<br>
DIFMAX = AMAX1 (ABS(DIFF),DIFMAX)<br>
XSOLV(K)<br>
XSOLV(K)<br>
IF (DIFMAX/XMAX .LT. EPS) RETURN<br>
IF (DIFMAX/XMAX .LT. EPS) RETURN<br>
A 98 CONTINUE cc THE PROGRAM STOPS IF CONVERGENCE IS NOT REACHED AFTER ITERMAX TI **PRINT 2001** 2001 FORMAT (1X, "NO CONVERGENCE") **END** SOLVER SOLVES A SYSTEM OF LINEAR EQUATION AX-R BY THE GAUSS SEIDEL METHOD ċ<br>c c<br>c ř aaaaaaaaaaaaaaaaaa C aaaaaaaaaaaaaaaaa **PARAMETERS:** :<br>- REAL ARRAY OF DIMENSION (7,NODE)<br>- ON ENTRY COMA CONTAINS THE NON-ZERO ENTRIES<br>- OF MATRIX A. UNCHANGED ON EXIT **COMA** - REAL ARRAY OF DIMENSION (NODE)<br>ON ENTRY RIGHT CONTAINS THE ELEMENTS OF THE<br>RIGHT HANDSIDE VECTOR R. UNCHANGED ON EXIT. RIGHT **NODE** - NUMBER OF NODES (= NUMBER OF EQUATIONS) - REAL ARRAY OF DIMENSION (NODE)<br>ON ENTRY XSOLV CONTAINS A FIRST GUESS FOR THE<br>SOLUTION VECTOR. ON EXIT XSOLV CONTAINS THE **XSOLV** SOLUTION VECTOR **FPS** - RELATIVE ERROR - MAXIMAL NUMBER OF ITERATIONS **ITERMAX** AMAX =  $\theta$ .<br>DIFNAX =  $\theta$ .<br>DO 100 K = 1, NODE<br>SUM =  $\theta$ .<br>DO 50 KR= 1, 6

```
NLOC = LOCAT (KR,K)<br>IF (NLOC .EQ. 0) GOTO 50<br>VAL = COMA(KR,K)<br>SUM = SUM + VAL=XSOLV(NLOC)
           CONTINUE
    SO CONTINUE<br>
TELLI-RIGHT(K) + SNARK-SUM-SNARK<br>
TELLI-COMA (7, K) = XSOLV(K)<br>
TELLI-COMA (7, K) = SNARK = XSOLV(K)<br>
XX=(TELLI-TELLI-TELLI-TELLI)/(COMA (7, K))<br>
DIFF = XX = XMAX1(XMAX, ABS(XX))<br>
DIFMAX = AMAX1(AMAX, ABS(XX))
      sa
    IT (DIFINAT/XMAX .CE. EPS) GOTO 98<br>IF (NFIELD-0) 974,975,976<br>974 PRINT 977
    977 FORMAT(2X, "H-FIELD SOLUTION:")
    977 FUNNELLES<br>975 PRINT 978<br>975 PRINT 978<br>978 FORMAT(2X, "U-FIELD SOLUTION:")
    GOTO 181<br>979 FORMAT(2X, "V-FIELD SOLUTION:")<br>101 PRINT 107.L<br>107 FORMAT(2X, "W-FIELD SOLUTION:")<br>107 FORMAT(2X, "WARER OF ITERATIONS FOR SOR-METHOD-",I4)<br>797 FORMAT(2X, "USING RELAXATION FACTOR-",F6.3)
             RETURN
       90 CONTINUE
\frac{c}{c}THE PROGRAM STOPS IF CONVERGENCE IS NOT REACHED AFTER ITERMAX TI
             PRINT 2001
   2001 FORMAT (1X, "NO CONVERGENCE")
             STOP
            END
MAMULT MULTIPLIES A MATRIX STORED IN COMPACT FORM BY A<br>VECTOR (M)V = R
 c<br>C
                                                                                                                                            č
CONSISTERS:<br>
CONSISTERS:<br>
CONSISTERS:<br>
CONSISTERS:<br>
CONSISTERS:<br>
CONSISTERS:<br>
CONSISTERS:<br>
CONSISTERS:<br>
CONSISTERS:<br>
CONSISTERS:<br>
CONSISTERS:<br>
CONSISTERS:<br>
CONSISTERS:<br>
CONSISTERS:<br>
CONSISTERS:<br>
CONSISTERS:<br>
CONSISTERS:<br>
C
 č
                                                                                                                                            ē
       10 RIGHT(K)-0.<br>
DO 100 K-1, NODE<br>
DO 80 KR-1, 6<br>
NLOC - LOCAT(KR, K)<br>
IF (NLOC .EQ. 0 ) GOTO 80<br>
RIGHT(K) = RIGHT(K) + COMA(KR, K) + VECTOR(NLOC)<br>
BO CONTINUE<br>
RIGHT(K) = RIGHT(K) + COMA(7, K) + VECTOR (K)<br>
100 CONTINUE
             RETURN
             END
ananananananananananananan
            ASSEM GENERATES THE LOCAL 3X3 MATRICES FOR EACH ELEMENT AND<br>STORES THE COEFFICIENTS IN COMPACT FORM IN THE GLOBAL MATRIX
                                                                                                                                            nannannannannannannannan
            COMA:
            PARAMETERS:
                                  - REAL ARRAY OF DIMENSION (7, NODE)<br>ON EXIT CONTAINS THE GLOBAL MATRIX
            COMA
                                  - REAL ARRAY OF DIMENSION (3,3)<br>WORKING SPACE USED FOR THE ELEMENTMATRICES
            ST1
                                  - INTEGER
             NODE
                                      NUMBER OF NODES
             NELE
                                  - INTEGER
                                      NUMBER OF ELEMENTS
                                      INTEGER
             NSWITCH
                                  - INTEGER<br>
DETERMINES WHICH TYPE OF LOCAL ELEMENT MATRIX<br>
- REAL ARRAY OF DIMENSION (NODE)<br>
- REAL ARRAY OF DIMENSION (NODE)<br>
ON ENTRY CONTAINS U, V OR PSI DEPENDENT WHAT TYPE<br>
OF MATRIX MUST BE CALCULATED.UNCHANGED ON
             PSIUV
                                        EXIT
                                   LATI.<br>- REAL ARRAY OF DIMENSION (3.NELE)<br>- ON ENTRY, CONTAINS DERIVATIVE OF SHAPEFUNCTION<br>- (EITHER - X- OR Y-DIRECTON). UNCHANGED ON EXIT
             COD1
                                                                                                                                             c
                                                                                                                                             c<br>c<br>c
             AREA
                                    - REAL<br>AREA OF ONE ELEMENT
```
#### I. M. NAVON

SUBROUTINE ASSEM (COMA, STI, NODE, NELE, NSWITCH, PSIUV, CODI, AREA)<br>COMAJN /FLEMENT/ LOCAT(6, 180), NOD(3, 330)<br>DIMENSION: COMA(7, NODE), STI(3,3), CODI(3, NELE), 8(3), A(3), PSIUV(NODE)  $MNOD = 3$ <br> $NN = 7+NODE$ <br> $DO 10 K = 1, NN$ <br> $10 COMA(K) = 0.$ c DECIDE WHICH ELEMENT MATRIX MUST BE CALCULATED<br>GOTO (100,200,500,600), NSWITCH  $\frac{\mathsf{c}}{\mathsf{c}}$ GENERATE ELEMENT MATRIX<br>
DO 160 NE = 1,NELE<br>
DO 110 K = 1,NNOD<br>
STI(K,1) = CODI(1,NE)/ 6.<br>
STI(K,2) = CODI(2,NE)/ 6.<br>
STI(K,3) = CODI(3,NE)/ 6. 180 **110 CONTINUE**  $\frac{c}{c}$ ASSEMBLE GLOBAL MATRIX AND STORE IT IN COMPACT FORM<br>
DO 160 K = 1, NNOD<br>
DO 160 J = 1, NNOD<br>
ICOL = NOD(1,NE)<br>
LCOL = NOD(1,NE)<br>
LT = 7<br>
IF (LCOL .EQ. IROW) GOTO 150<br>
DO 140 L = 1,6<br>
140 CONTINUE<br>
150 COMA(L, IROW) = COMA RETURN  $\frac{\mathsf{c}}{\mathsf{c}}$ GENERATE ELEMENT MATRIX<br>DO 260 NE = 1,NELE .<br>200 200<br>
AA = 0.<br>
DO 210 K = 1,NNOD<br>
B(K) = CODI(K,NE)<br>
A(K) = PSIUV(NOD(K,NE)<br>
210 AA = AA + A(K)<br>
DO 220 K = 1,NNOD<br>
DO 220 L = 1,NNOD<br>
220 STI (K,L) = (AA + A(K)) + B(L) / 24.  $\mathbf c$ ASSEMBLE GLOBAL MATRIX AND STORE IT IN COMPACT FORM<br>
IROW = NOO(K.NE)<br>
DO 266 K = 1,NNOO<br>
ICOL = NOO(1,NE)<br>
ICOL = NOO(1,NE)<br>
L = 7<br>
IF (ICOL .EQ. IROW) GOTO 250<br>
DO 246 L = 1,6<br>
246 CONTINUE<br>
256 COM(L,IROW) = COM(L,IROW c **RETURN**  $\frac{c}{c}$ CENERATE ELEMENT MATRIX<br>500 CO = AREA / 12.<br>DO 510 K = 1,9<br>510 STI(K) = CO + 1.0<br>STI (1,1) = STI(2,2) = STI(3,3) = CO + 2.0 ASSEMELE CLOBAL MATRIX AND STORE IT IN COMPACT FORM<br>
DO 560 K = 1, NELE<br>
DO 560 K = 1, NELE<br>
DO 560 K = 1, NED<br>
IROW = NOO (K, NE)<br>
DO 560 J = 1, NEU<br>
L = 7<br>
IF (ICOL - EQ. IROW) GOTO 550<br>
DO 540 L = 1,6<br>
IF (ICOL - EQ. I  $\frac{c}{c}$ **RETURN**  $\frac{c}{c}$ **GENERATE ELEMENT MATRIX**<br> **699** DO 669 NE = 1, NELE<br>
AA = 0.<br>
DO 616 K = 1, NNOD<br>
A(K) = PSIUV(NOD(K,NE))<br> **616** AA = A(K) + AA<br>
DO 620 K = 1, NNOD<br>
S = A(K) + AA<br>
DO 620 L = 1, NNOD<br>
620 L = 1, NNOD<br>
620 STI(L,K) = CODI ASSEMBLE GLOBAL MATRIX AND STORE IT IN<br>
DO 650 K = 1,NNOO<br>
IROW = NOO(K,NE)<br>
DO 650 J = 1,NNOO<br>
ICOL = NOO(J,NE)<br>
L = 7<br>
IF (ICOL .EO. IROW) GOTO 650<br>
DO 640 L = 1,6<br>
DO 640 L = 1,6<br>
BO 640 L .IROW) .EQ. ICOL) GOTO 650<br>
6  $\frac{c}{c}$ ASSEMBLE GLOBAL MATRIX AND STORE IT IN COMPACT FORM

```
c
                CORRES FINDS ALL THE NON-ZERO LOCATIONS OF THE GLOBAL MATRIX<br>AND STORES THEM IN THE ARRAY LOCAT
c<br>C<br>C<br>C
annonn
                PARAMETERS:
                                               - = 0 : NO PRINTOUT<br>
V 0 : THE ARRAY LOCAT IS PRINTED WHICH CONTAINS<br>
ALL INDICES OF THE NON-ZERO ENTRIES OF THE<br>
CLOBAL MATRIX
                NPRINT
38 CONTINUE
 \frac{c}{c}PRINT OUT (IF REQUIRED)<br>
IF (NPRINT .EQ. 0) RETURN<br>
PRINT 2002<br>
DO 50 N=1,NODE<br>
SO PRINT 201, K.(LOCAT(J,K),J=1,6)<br>
2001 FORMAT ((IX,14,5X,616))<br>
2002 FORMAT (IX,14,5X,616))<br>
2002 FORMAT (IN1,2X,4HNODE,3X,18HNEIGHBOURING N
                  RETURN
               RETURN<br>
ENO<br>
SUBROUTINE MAPPA (PSI,C,NX,NZ,C)<br>
SUBROUTINE MAPPA (PSI,C,NX,NZ,C)<br>
DATA NUM/IHI, IH2, IH3,1H4,1H5,1H6,1H7,1H6,1H9,1H0/<br>
PORMAT(//4X,2315//)<br>
FORMAT(IH, ,13)<br>
FORMAT(IH, ,12,116A1)<br>
RETA (IH-,7X,116A1)<br>
KK = 8
            \mathbf{3}4 PURSING 1 PRODUCED:<br>
KK = 8 - 1, NX<br>
DO 5 L = 1, NX<br>
KK = KK + 1<br>
5 DUN(K, L) = PSI(KK)/G
                k=3<br>k=5<br>k=5FN-N
                 1 - 0<br>NY-NZ-1
                LEND-K<br>PRINT 1, (J,J=1.NZ)
         10-1<br>
10-1<br>
PRINT 2, 1<br>
IP1=1+1
        TPI-1+1<br>
If (IPI-GT.NX) IPI-1<br>
If (IPI-GT.NX) IPI-1<br>
DO 15 J=1,NZ<br>
XDIF-(FUN(IP1,J)-FUN(I.J))/FK<br>
X=1+N+(J-JB)<br>
NO 15 L=2,LENO<br>
15 AMS(L,JX)=AMS(L-1,JX)+XDIF<br>
16 DO 28 J=1,NY<br>
DO 28 L=1,LENO<br>
DO 28 L=1,LENO<br>
DO 28 L=1,LENO
      M1=JX+1<br>
NJ-JX+1<br>
NJ-JX+1<br>
ND 28 M-M1, M3<br>
20 AMS(L, M)=ANS(L, M-1)+YOIF<br>
MENO-M3 L=1, LENO<br>
DO 58 L=1, LENO<br>
DO 58 L=1, LENO<br>
IF(ANS(L, M)<br>
IF(ANS(L, M)<br>
KKANS=2+(KANS/2)<br>
IF(KANS-2+(KANS/2)<br>
IF(KANS-2+(KANS/2)<br>
IF(KANS-2
                 M3 = JX + N - 1
```
č c<br>C

ē č

Ċ

່ເ ċ

```
55 LEND=1
    55 LEND-1<br>
[=1+1<br>
PRINT 2, I<br>
DO 60 J-1,NZ<br>
JX=HN+(J-JB)<br>
3 ANS(1,JX)-FUN(1,J)<br>
65 PRINT 1,(J,J-1,NZ)<br>
85 PRINT 1,(J,J-1,NZ)
KA.
               RETURN
         RETURN<br>
END<br>
ENDROUTINE LOOK (UU, W, PSIPSI.NX, NY, TIME, NTIME, G, NOOE, F)<br>
COMMON / INVENT/ HAEAN, 2NEAN, ENERGY<br>
DIMENSION UU(NOOE), VV(NOOE), PSIPSI(NOOE), F(NOOE)<br>
DIMENSION UU(NOOE), VV(NOOE), PSIPSI(NOOE), F(NOOE)<br>
               END
            5
                 SUMENG=0.
                 HMEAN-0.<br>FAC-0.5<br>DO 40 K-1.NY<br>IF(K.EO.NY) FAC-0.5<br>HEL-0.<br>ENEREL-0.
                  ENEREL=PHSQ+<br>PHSQ = PHI(J,K)<br>ENEREL=PHSQ+ (PHSQ+U(J,K)+U(J,K)+V(J,K)+V(J,K))+ENEREL
        FIND CONTINUE<br>
IN CHECL=PH30+(PHSQ+U(J.<br>
10 CONTINUE<br>
H(J.K) = PHI(J.K) / G<br>
15 HEL=HEL+H(J.K)<br>
IF(FAC.EQ.1) GO TO 35<br>
HEL=HEL+H(J.K)<br>
35 HEL=HEL+HEL<br>
SUMENO-SUMENG-ENEREL<br>
40 FAC=1.0<br>
HEZAH-HELAN/AREA<br>
ENERGY=SUMENG-ECNST
       UP 141 AND 141 AND 141 AND 141 AND 141 AND 141 AND 141 AND 141 AND 141 AND 141 AND 141 AND 141 AND 141 AND 141 AND 141 AND 141 AND 141 AND 141 AND 141 AND 141 AND 141 AND 141 AND 141 AND 141 AND 141 AND 141 AND 141 AND 14
                   NX-NC+1
                   NX1-NC<br>NX2-NX-2
                    COF-84. .DISTX
                   NO--NY<br>DO 1 J-1, NY<br>NO-NO+1
                   N = N<sup>0</sup><br>DO 2 1-1, NX
            DO 2 I=1, NX<br>
N=N+NY<br>
T(1) = A(N)<br>
T(1) = A(N)<br>
T(1) = A(N)<br>
FIRST STAGE<br>
U(1) = (-5. = T(3)-32. = T(2)+32. = T(NX)+5. = T(NX1))/COF<br>
U(2)=(-5. = T(4)-32. = T(3)+32. = T(1)+5. = T(NX))/COF<br>
DO 3 I=3, NX2<br>
DU(1)=(-5. = T(1
\mathbf c\mathbf c
```

```
14-1-1<br>12-1+1{P=|+1 \atop 0|U|+X(U) = Z(U) + X(U) = Z(U) + X(U) = Z(U) + X(U) = Z(U) + X(U) = Z(U) + X(U) = Z(U) + X(U) = Z(U) - Z(U) = Z(U) - Z(U) = Z(U) + X(U) = Z(U) + X(U) = Z(U) + X(U) = Z(U) = Z(U) + X(U) = Z(U) = Z(U)0051 = 1, NXN=N+NY<br>5 R(N)=W(I)<br>1 CONTINUE<br>N=NX=NY<br>DO 6 J=1,NY<br>N=N+1
                   \begin{array}{c}\n\mathsf{R}(N)=\mathsf{R}(J) \\
\mathsf{RETURN}\n\end{array}RETURN<br>
END<br>
ENDROUTINE PENTOC(U, F. NX)<br>
DIMENSION U(NX), F(NX)<br>
REAL DEL(15), LAM(15), CAM(15), MU<br>
SUBROUTINE PENTOC SOURCES THE EQUATIONS<br>
SUBROUTINE PENTOC SOURCES THE EQUATION<br>
AND(I-2)+BNU(I-1)+C+(I)+D+(I+1)+E+(I+2
annanna
                          A=1./70.<br>B=16./70.<br>C=36./70.
                           \overline{b}<br>\overline{c}<br>\overline{c}c
                          NX1 - NX - 1NX2=NX-2<br>NX3=NX-3
                         \begin{array}{l} 1=1\\ 1=1\\ 0 \text{EL}(1)=0/\text{C}\\ \text{LAM}(1)=\text{E/C}\\ \text{CAM}(1)=\text{F}(1)/\text{C} \end{array}\mathbf{c}CAM(1)-F(1)/C<br>
1-2<br>
MU-C-B-DEL(1)<br>
DEL(2)-(D-B+LAM(1))/MU<br>
LAM(2)-E(12)-B+CAM(1))/MU<br>
CAM(2)-(F(2)-B+CAM(1))/MU<br>
3 LE.1.LE.(NX-2)<br>
DO 1 1-3,NX2<br>
BETA-B-A-DEL(1-2)<br>
MU-C-BETA-DEL(1-1)-A+LAM(1-2)<br>
DEL(1)-(DETA-LAM(1-1))/MU<br>

\mathbf c\mathbb CCONTINUE<br>| EFTA-B-A+DEL(NX3)<br>| MU-C-BETA-B-A+DEL(NX3)<br>| DEL(NX1)-| (D-BETA+LAM(NX3)<br>| DEL(NX1)-| (P-BETA+LAM(NX2))/MJ<br>| GAM(NX1)-| (F(NX1)-BETA+GAM(NX2)-A+GAM(NX3))/MJ
\mathbf cCAM(NX1)=(F(NX1)=BETA=GAM(NX2)=A=GAM(NX3))/h<br>
I=NX<br>
BETA=B-A=DEL(NX2)<br>
BETA=B-A=DEL(NX2)<br>
MJ=C=BETA=DEL(NX1)-A=LAM(NX2)<br>
GAM(NX)=(F(NX1)=BETA=GAM(NX1)=A=GAM(NX2))/MJ<br>
BACK SOLUTION<br>
U(NX)=GAM(NX1)<br>
U(NX)=GAM(NX1)<br>
DO 2 J=1
\mathbf{c}\mathbf{c}\overline{2}END
                          SUBROUTINE CYCPNT(D, Z, NX)<br>SUBROUTINE CYCPNT(D, Z, NX)<br>DIMENSION D(15), Z(15), TMP(15), V(15), W(15, 2), FN(15)
                          DIMENSION<br>A=1./70.<br>B=16./70.<br>C=36./70.<br>NX3=NX-1<br>NX3=NX-3.
                            NX4-NX-4CALCULATE W-E(INVERSE)FN
 \frac{c}{c}CALCULATE W=E(INVERSE)FN<br>
FIRST COLUMN<br>
DO 1 1=2, NX4<br>
FIRST COLUMN<br>
FR(1)-0.<br>
FR(1)-1<br>
FR(1)-1<br>
FR(1)-1<br>
CALL PENTDC(TMP, FN, NX2)<br>
DO 2 1=1, NX2<br>
M(1, 2)-TMP (1)<br>
SECOND COLUMN<br>
2 W(1, 2)-TMP (NX1-1)<br>
CALL PENTDC(V, D, 
  C
  \mathbf{c}
```
C21=B-GW21<br>C22=C-GW22<br>C111=C22/CDET<br>C112=C-C12/CDET<br>C122=C-C12)/CDET<br>C122=C-C12)/CDET<br>C122=C-C21)/CDET<br>Z(NX1)=C111+DMGV1+C112+DMGV2<br>Z(NX1)=C111+DMGV1+C122+DMGV2<br>WT=W(1,1)+Z(NX1)+W(1,2)+Z(NX)<br>WT=W(1,1)+Z(NX1)+W(1,2)+Z(NX)<br>C  $\overline{\mathbf{5}}$  $A=1.76$ .<br> $B=2.73$ .<br> $C=A$ <br> $AC=1.736$ .<br> $NX1=NX-1$ <br> $NX2=NX-2$ NX1=NX-1<br>
NX2=NX-2<br>
HX2=NX-3<br>
BET(1)-1.<br>
GAM(1)-D(1)<br>
I-2<br>
BET(2)-1.<br>
CAM(3)-D(3)-A-GAM(2)<br>
DO 11-4-NX2<br>
DO 11-4-NX2<br>
CAM(1)-D(1)-A-GAM(1-1))/BET(1)<br>
CAM(1)-D(1)-A-GAM(I-1))/BET(1)<br>
I-NX-1<br>
BET(NX1)-1.<br>
GAM(IN-1)-D(NX1)<br> c  $\mathbf{c}$ c.  $\mathbf c$  $GAM(NAT) = U(NAT)$ <br>
GAM(NX)-D(NX)<br>
U(NX)-GAM(NX)<br>
U(NX1)-GAM(NX1)<br>
DO 2 1=2, NX3<br>
J=NX-1 ċ J=NX=1<br>U(J)=GAM(J)=C+U(J+1)/BET(J)<br>2 CONTINUE<br>U(2)=GAM(2)<br>U(J)=GAM(1)<br>RETURN **RETORY<br>SUBROUTINE CYCTRD(D.Z.NX)<br>DIMENSION D(15),Z(15),W(15),V(15),FN(15)** SURROUTINE CIT. (15), 2(15), 19(15), 2(15), 19(15), 2(15), 19(15), 2(15), 19(15), 2(15), 19(17), 19(17), 19(17), 19(17), 19(17), 19(17), 19(17), 19(17), 19(17), 19(17), 19(17), 19(17), 19(17), 19(17), 19(17), 19(17), 19(17  $\mathbf c$ c SUBROUTINE TRIDG(U.D.NX)<br>DIMENSION U(15),D(15),BET(15),GAM(15) DIMENSION U(15), D(15), BET(15), GA<br>
THE EQUATIONS ARE<br>
A-U(1-1)-Be-U(1+1)-D(1)<br>
WITH A-B FOR I-HX<br>
NUD C-B FOR I-HX<br>
A-1./S.<br>
A-1./S.<br>
D-2./3.<br>
C-A<br>
BET(1)-B<br>
BET(1)-D(1)/B<br>
DO 1 i=2,NX<br>
BET(1-1)-D(1)/B<br>
DO 1 i=2,NX<br>
BET coop CONTINUE<br>RETURN<br>SNDROUTINE DY(R,S,A,NODE,NR,NC,DISTY)<br>DIMENSION R(192),S(192),A(192),T(12),U(12),X(12),W(12),Z(12)<br>NX=NC+1 

```
COF<del>=~8</del>4. *DISTY<br>COF2=12. *DISTY
                  N<del>o.,</del><br>DO 1 I=1,NX
                  Newww.
                  N--N• 
                  DO 2 J-1 .NY 
             N-N+1<br>T(J)=A(N)<br>2 X(J)=S(N)<br>FIRST STAGE
\mathbf{c}U(1)<del>-0</del><br>U(2)=(-32. +T(3)+32. +T(1))/COF<br>DO 3 J=3.NY2<br>3 U(J)=(-3. +T(J+2)-32. +T(J+1)+32. +T(J-1)+5. +T(J-2))/COF<br>U(NY1)=(-32. +T(NY)+32. +T(NY2))/COF
                  U(NY)-0.<br>CALL PENTOG(Z.U.NY)
               CALL PENTDC(Z,U,NY)<br>
Z(1)=(-25.=T(1)+16.=T(2)-15.=T(3)+15.=T(4)-3.=T(5))/COF2<br>
Z(2)=(-3.=T(1)-10.=T(2)+18.=T(3)-6.=T(4)+T(5))/COF2<br>
Z(X)=(-3.=T(NY4)+5.=T(NY3)-15.=T(NY2)+18.=T(NY1)+25.=T(NY))/COF2<br>
Z(NY1)=(3.=T(NY4)-16.=T
 \mathbf{c}+JP)+Z(JP))/I2.+X(J)+Z(J)/2.<br>U(NY)=(X(NY1)+Z(NY1)+X(NY1)+Z(NY)+X(NY)+Z(NY1)+X(NY)=ZNYP1+XNYP1+<br>+Z(NY)+XNYP1+ZNYP1)/I2.+X(NY)+Z(NY)/2.<br>CALL NCTRD(W.U.NY)<br>N<del>-N</del>0
                w(1)-0<br>
W(NY)-0<br>
DO 5 J-1 .NY<br>
N-N+1<br>5 R(N)-W(J)<br>1 CONTINUE
                N-NX+NY<br>DO 6 J=1.NY<br>N-N+1<br>6 R(N)-R(J)<br>RETURN
                   END<br>SUBROUT INE FUNCT (N. XC, FC, GC)<br>COMMON/OLD/ XO(54@),H@, Z@, E@, ALPHA, BEETA, TG, F(18@),NX,NY,DX,DY,<br>IPNLTH,PNLTZ,PNLTE,UH,UZ.UE,ETA, ENERGY<br>COMMON/INVRNT/HMEAN, ZMCAN, ENERGY
                   0IMENSION XC(540).GC(540).DZ(540).DH(180)
                     M12<del>-</del>N/3<br>M21<del>-M</del>12+1
                     M22,-M 12+t412 
M31-M22+ t 
   \mathbf cCALCULATE FUNCTION VALUE FC<br>
SUMSO<del>-S</del>UMS<br>
DO 1 II-1.M22<br>
1 SUMSO-SUMSO+ALPHA+(XC(II)-XO(II))++2<br>
20 2 II-4131.N<br>
2 SUMSO-BULATE E.Z ANO H<br>
CALCULATE E.Z ANO H
   \mathbf cG=0.5+TG<br>CALL LOOK(XC(1),XC(181).XC(361),NX+1,NY,0..-1,G,M12,F)<br>HDIF=HMEA<del>N-H0</del>
                      EDIF-ENERGY-EO<br>ZDIF-ZMEAN-ZO
   \mathbf cFC-SUMSQ*PNLTE*fDIFee2+PNLTZ*ZOIF*e2+UZ•ZDIF+UE,F'DIF 
• +PNLTHe HD 1 F • • 2+UHoHO | F 
    \frac{c}{c}CALCULATE OZ/DU ANO DZ/DV ANO DZ/OH 
                       TDX-DX-2. 
TDY-0Y•2. 
                      DY2=0Y/2.<br>DX2=0X/2.<br>C1=G+(-Dx+DY)/2.<br>C2=G+DX2<br>NYM1=NY-1<br>AREA=-AREA/2.<br>AREA=-AREA/2.
                      IU-e 
DO 3 I-1 .NX 
DO 3 J-1 .NY 
                       IU−IU+I<br>IV−IU+MI2
                       IH<del>--</del> IU+M22<br>DZ{IV)-O.<br>DZ{IH)-O.<br>DH(IU)-- AREA2<br>DH(IU)-- AREA2<br>IF(J.EQ.1.OR.J.EQ.NY) GO TO 4<br>IFMS- IH-NY
                       IVNS-- IVNS-- NY<br>|UMP= IU-NY+1<br>|UMM= IU-NY-1<br>|F(I.NE.1) GO TO 5
```
 $\mathbf{c}$ CYCLIC X BOUNDS INKS=INKS+M12<br>IVKS=IVKS+M12<br>IVNS=IVNS+M12 TUMP=TUMP+M12 5 IF(1.60.2) IVNS=1VNS+M12<br>
IHPS=1H+NY<br>
IVPS=1V+NY IVOS-IVPS-NY **TUPLE TU+NY-1** IF(I.NE.NX) GO TO 6 IHPS-INFS-412<br>
IVOS-IVOS-412<br>
IVOS-IVOS-412<br>
IUPP-IUPP-412<br>
IUPP-IUPP-412<br>
6 IF(1.EO. (NX-1)) IVOS-IVOS-412<br>
6 IF(1.EO. (NX-1)) IVOS-IVOS-412<br>
22(IV)=((((XC(IVPS)-XC(IVMS))/TDX-(XC(IUMP)-XC(IUMM))/TDY+F(J))<br>
22(IV)=(((XC(I DZUR=0.<br>
IF(J.CE.NYMI) GO TO 7<br>
IVPP=IV+NY+1<br>
IVMP=IV-NY+1<br>
IF(I.EQ.1) IVMP=IVMP+M12<br>
DZUL=C2+(XC(IV+P)-WD-M12<br>
DZUL=C2+(XC(IV+P)-XC(IVMP))/TDX-(XC(IU+2)-XC(IU))/TDY+<br>
IF(J-LE.2) GO TO 8<br>
7 IVMH=IV+NY-1<br>
VMH=IV+NY-1 TR(1.12.2) CO TO THE TRANSPORT (THE CONTROLL THE CONTROLL THE UNIT ON THE UNIT ON THE CONTROLL CONTROLL THE CONTROLL OF CONTROLL CONTROLL THE CONTROLL OF CONTROLL OF CONTROLL OF CONTROLL CONTROLL CONTROLL OF CONTROLL CONT c.  $\mathbf{c}$  $\mathbf{c}$ END ENU<br>SUBROUTINE SMOOTH(ZK,TEM,NX,NY)<br>DIMENSION C(3,2),ZK(12,15),TEM(15)<br>DATA ((C(L,J),I=1,3),J=1,2)/3.8798,-1.77097,0.331065,0.375,0.25,<br>1 0.0625/ NX1-HX-1<br>
NY1-HX-1<br>
NY1-HX-1<br>
C1-C(1,KK)<br>
C2-C(2,KK)<br>
C3-C(3,KK)<br>
C3-C(3,KK)<br>
C3-C(3,KK)<br>
C3-C(3,KK)<br>
C3-C(3,KK)<br>
C3-C(3,KK)<br>
C3-C(3,KK)<br>
C3-C(3,KK)<br>
C3-C(3,KK)<br>
C3-C(3,KK)<br>
C3-C(3,KK)<br>
C3-C(3,KK)<br>
C3-C(3,KK)<br>
IF (J E0.2) NX1-NX-1<br>NY1-NY-1

284

```
200 TWO-ZK(1-2,J)+ZK(1+2,J)<br>230 TEM(1)-C1+ZK(1,J)+C2+(ZK(1-1,J)+ZK(1+1,J))+C3+TWO<br>302 CONTINJE<br>302 CONTINJE<br>302 ZK(1,J)-TEM(1)<br>303 ZK(1,J)-TEM(1)<br>303 ZK(1,J)-TEM(1)<br>303 CONTINJE<br>END THE MONIT (N.XC,FC,GC,NCALL,TEST)<br>5080CO
            NXNY=NX=NY<br>
CNORM=0:<br>
IV=IU+NXNY<br>
IY=IU+NXNY<br>
IH=IV+NXNY<br>
ILMORM=0:DXNY<br>
SUMSQ=SUMSQ+ALPHA=((XC(IU)-XO(IU))++2+(XC(IV)-XO(IV))++2)+BETA+<br>
1(XC(IH)-XO(IH))++2<br>
CNORM=GNORM=CO(IU)++2+CC(IV)++2+CC(IH)++2<br>
1 CONTINUE<br>
CNORM=SO
           VINCHILLARY<br>
C-TC/2.<br>
CALL LOOK (XC(1), XC(181), XC(361), NX+1, NY, 0...-1, C, NXNY, F)<br>
CALL LOOK (XC(1), XC(181), XC(361), NX+1, NY, 0...-1, C, NXNY, F)<br>
COIF=NIEAN-H9<br>
EDIF=NIEAN-20<br>
ENDIF=NIEAN-20<br>
ENDIF=NIEAN-20<br>
ENDI
                    END
```